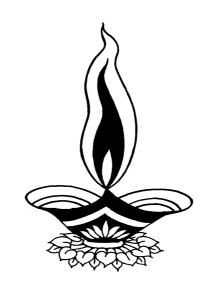

# Saral Packing Ind Management

Presented By

# Deep Solutions

#### Login Screen

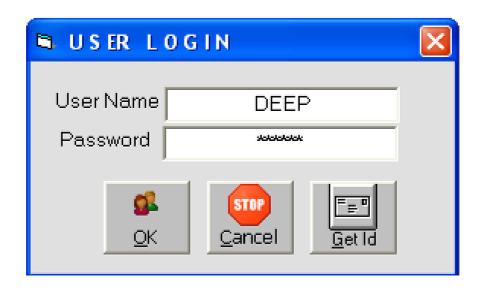

This is the first screen you see on Starting the program.

Here You have to Enter user name & Password given to each user with appropriate permission.

# Company Selection Screen

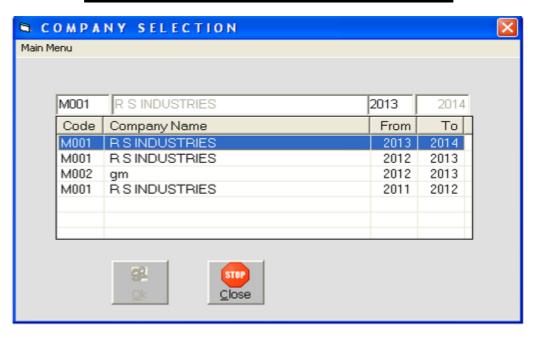

Here by pressing enter you select the company & financial year you want to work within. This is a configuration settings screen, where settings can be change so that the behavior of the program changes acc to the company requirement.

#### Main Screen

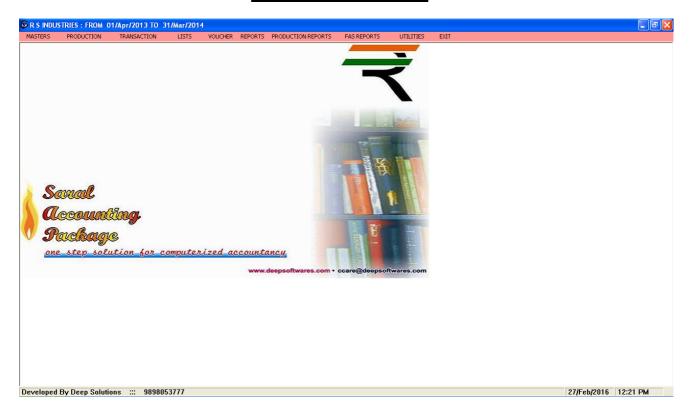

This is the main window of the program, which contain menus and buttons for different functionalities.

#### Masters: Account Master

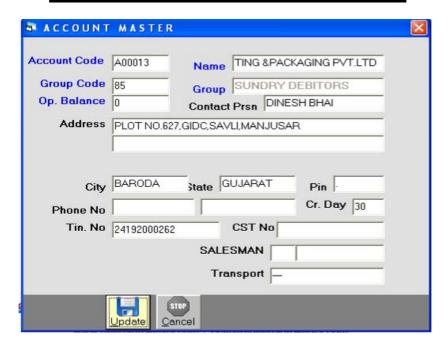

This menu shows the screen for creating all the types of ledger account that are Sundry debitors, creditors, Fixed Assets, Capital account, liabilities, Expense account etc. This contain all the required boxes to be filled up for creating an address book or phone book.

#### **Item Master Finished Goods**

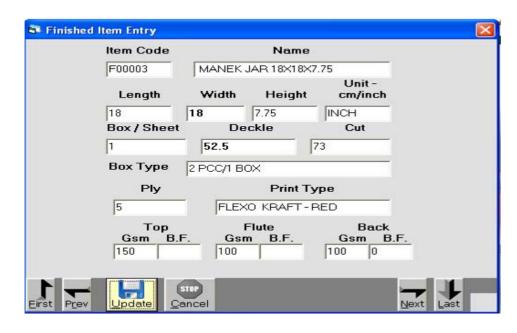

#### Item Master Raw Material

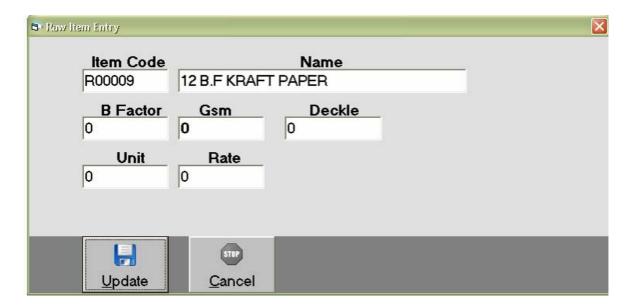

#### **Item Costing**

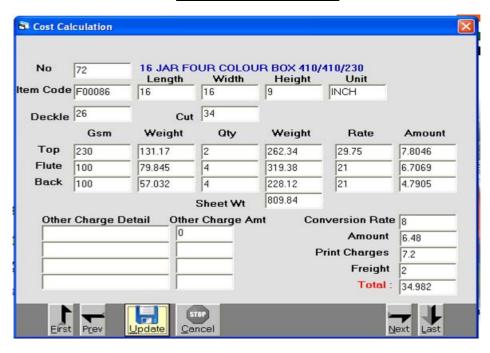

#### Tax Master

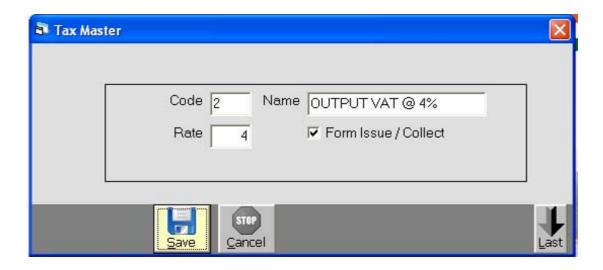

All the taxes applicable for the appropriate business which are laid by the government can be defined / created here. This includes vat added tax, Central sales tax, excise duty, educational cess, senior and higher educational cess, Service tax etc can be created here.

#### Remarks Master

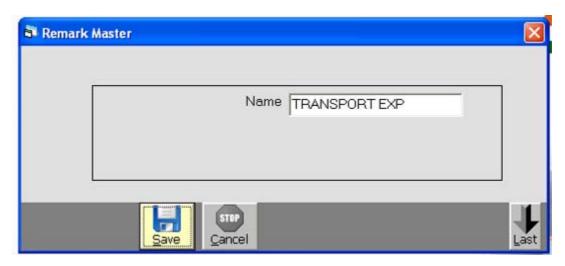

Any extra tax which is to be enter many times can be defined for once and can be useful while data entry, On Account Payment, Cash deposit, Cash Withdrawal, Cash Received vgere...

# **Account Opening Entry**

| ACC CD | ACC NAME                        | AREA      | CITY      | OP BAL |  |
|--------|---------------------------------|-----------|-----------|--------|--|
| A00247 | CONSTRUCTION EXP                |           |           | 0      |  |
| A00013 | A.R PRINTING &PACKAGING PVT.LTD | BARODA    | GUJARAT   | 0      |  |
| A00023 | A.S.PRINT AIDS PVT.LTD.         | NEW DELHI | NEW DELHI | 0      |  |
| A00256 | AARTI VADHAWA                   |           |           | 0      |  |
| A00207 | AATISH AIR TRAVEL               |           |           | 0      |  |
| A00096 | ADORN ENTERPRISES LTD.          | AHMEDABAD | GUJARAT   | 111951 |  |
| A00066 | ADVATECH CERA TILES LTD.        |           | GUJARAT   | 0      |  |
| A00175 | AJIT BHAI GARAR                 |           |           | 0      |  |
| A00119 | ALISHAN TRADERS                 | MEHSANA   | GUJARAT   | 218446 |  |
| A00049 | ANANDNIKETAN                    | AHMEDABAD | GUJARAT   | 0      |  |
| A00017 | ANMOL MULTI PRINT               | AHMEDABAD | GUJRAT    | 0      |  |
| A00036 | ANNAPURNAKRIPA INDUSTRIES       | AHMEDABAD | GUJARAT   | 0      |  |
| A00062 | ARIHANT PRINT PACK              | AHMEDABAD | GUJARAT   | 0      |  |
| A00124 | ARJUN DYE PUNCH MAKERS          | AHMEDABAD | GUJARAT   | 0      |  |
| A00069 | ART SERVICE                     | AHMEDABAD | GUJARAT   | 0      |  |
| A00243 | AUGUST STOCK                    |           |           | 0      |  |

This option is used to enter the opening balances of the account on a single screen.

# Production Menu: Reels Inward

| Reel Recieved Entry |                    |            |                 |        | × |
|---------------------|--------------------|------------|-----------------|--------|---|
|                     | Reel No            | KRAFT PAPE | Item Name<br>ER |        |   |
|                     | Party Cd<br>a00030 | OPENING ST | Party Name      | Ref No |   |
|                     | Deckle<br>39.5     | Gsm<br>100 | B Fact          | Wt 434 |   |
| 2                   |                    |            |                 |        |   |
| <u>U</u> pdate      | STOP<br>Cance      | əl         |                 |        |   |

#### Reels Issue To Printer

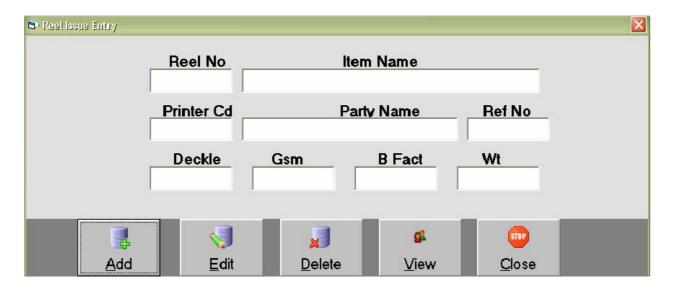

# **Sheets Inward**

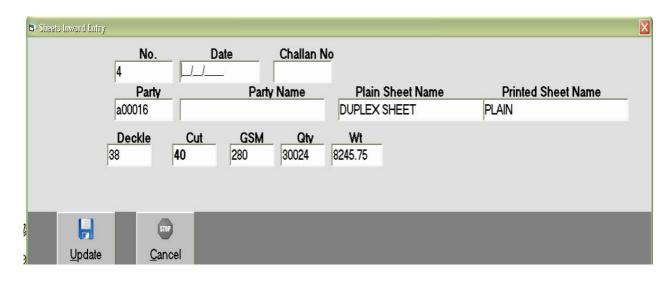

# Sheets Issue To Printer

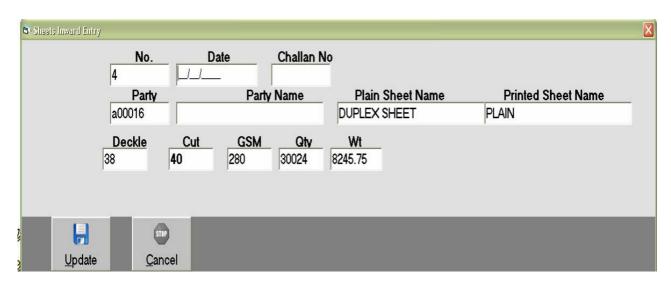

#### Printer Sheets Received Entry

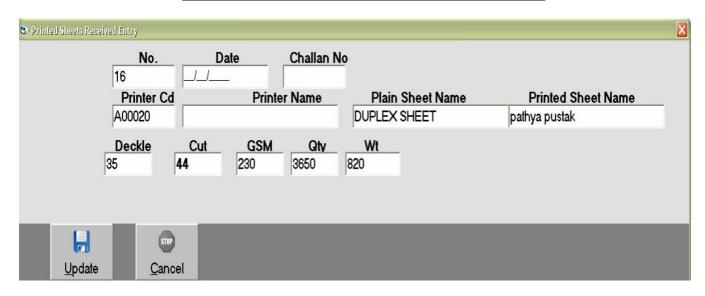

#### **Corugation Entry**

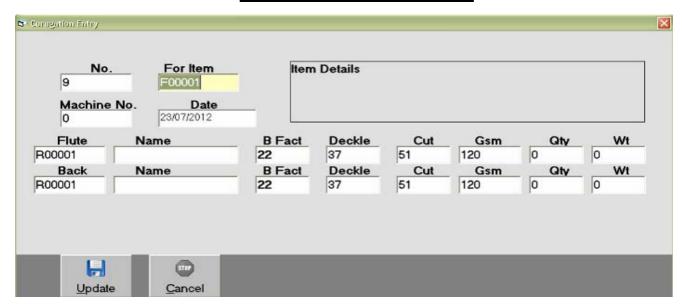

# **Reel Consumption**

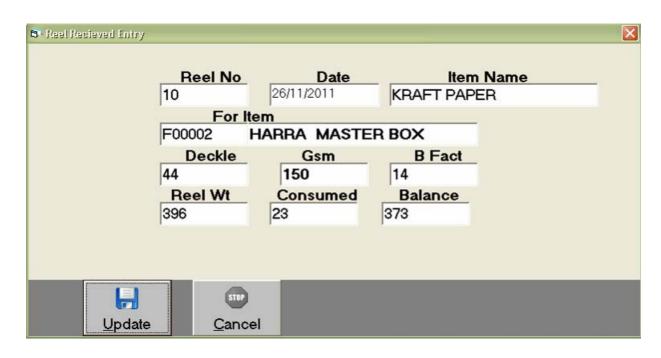

#### Pasting Entry

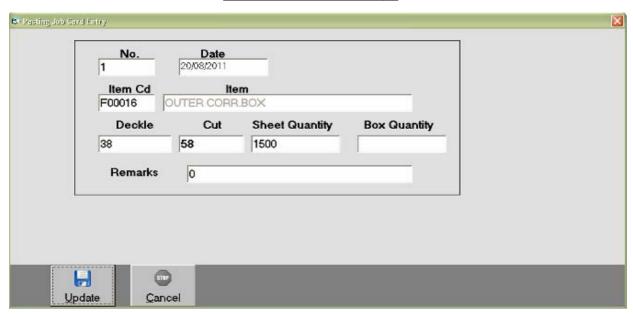

#### **Creasing & Trimming**

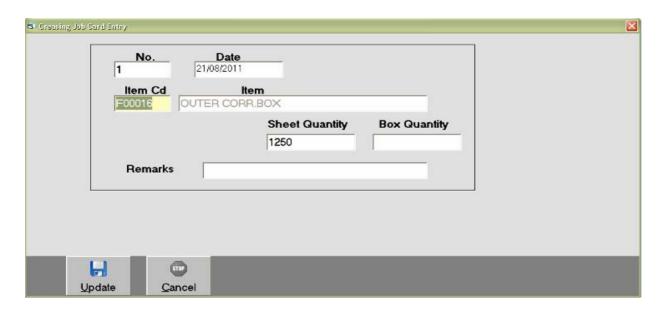

#### Slotting Flap Entry

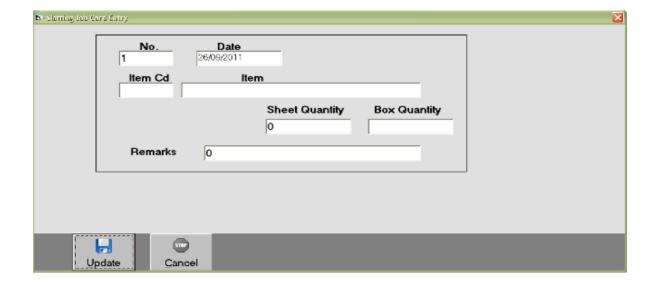

# **Punching Entry**

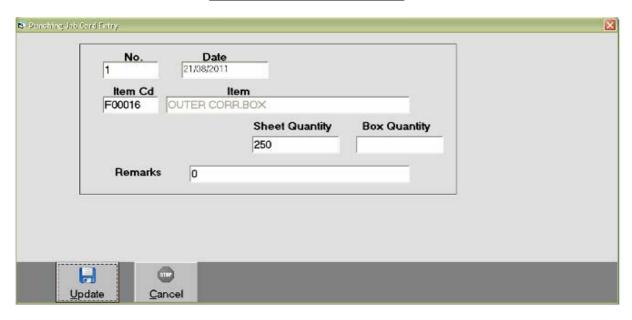

# Flap Pasting Entry

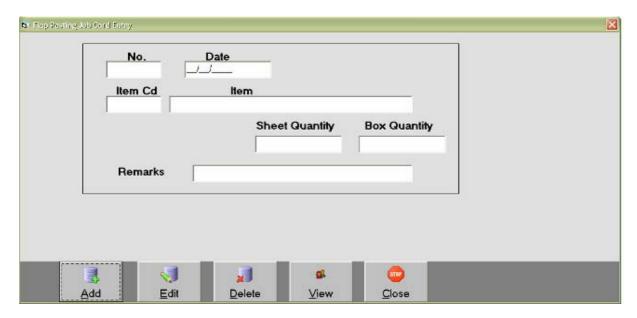

#### Pinning Entry

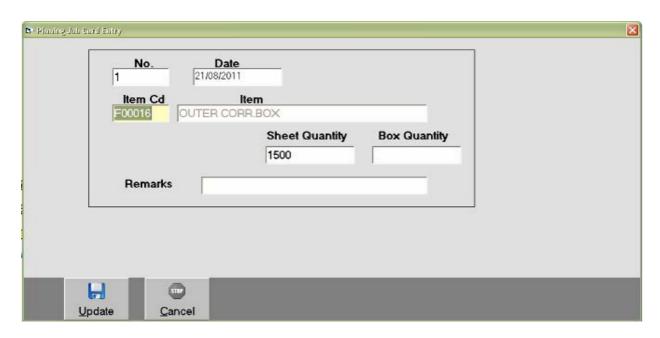

# Transaction: Receipt Entry

This menu is helpful to enter All the entries ehich occur due to receiving moneyby Cash or cheque in the business from the customer.

This Entry has Two Option.

(1) On Account: Here only Cash / Bank & Party are Concerned.

# NO 127 Date 11/2011 Receipt No. 048770 DR CASH/BANK A00034 SBI BANK OD A/C NO-030955078489 CR Party A00118 INFINITE WIRES & COMPONENTS PVT. LTD. Amount 33334 ON A/C Narration

#### On Account

#### Payment Entry

This menu is helpful to enter All the entries ehich occur due to receiving moneyby Cash or cheque in the business from the customer.

#### This Entry has Two Option.

(1) On Account: Here only Cash / Bank & Party are Concerned.

#### On Account

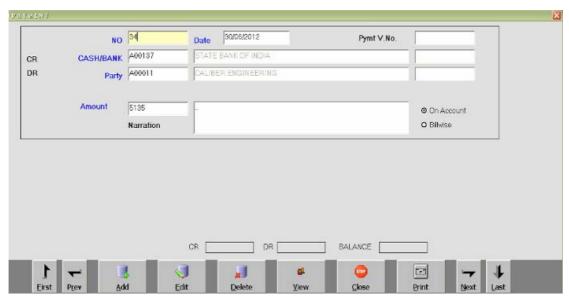

#### **Income Entry**

Any financial Transaction if Effect two or more Accounts but not Cash or Bank can be Entered in this option.

Like Interest Havalo / Kasar / Rent Etc.

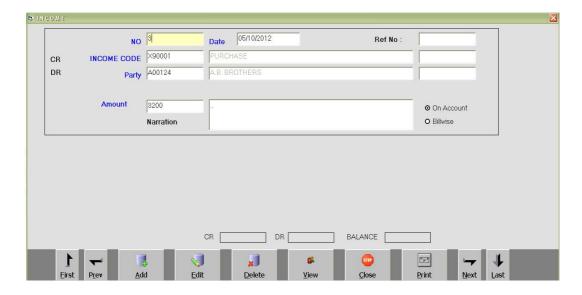

#### Expense Entry

Credit Voucher entry not Effecting Cash / Bank Accounts are to be Entered through this Entry Screen. This has both option on A/c & billwise Settlement.

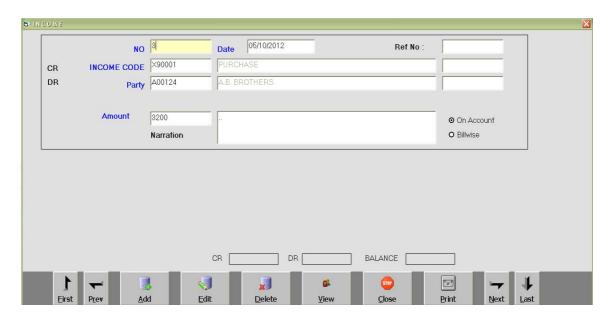

#### Journal Voucher Entry

Journal Voucher Enteries are usefull for Entering havalas for profit Transfer to partners or Depreciation Effects to Assets Etc.

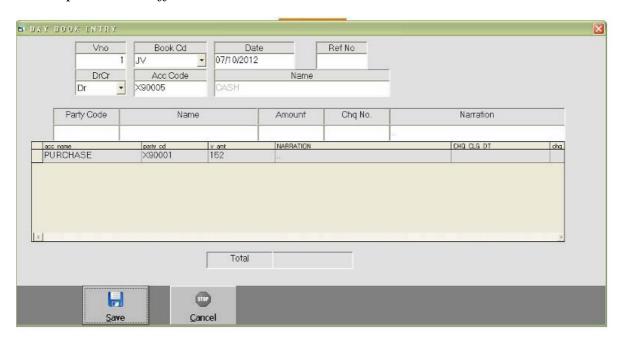

#### List Menu: Opening & Closing Balance Statement

This Report is to view & check the opening balance of the Accounts Entered as per last financial year closing balance.

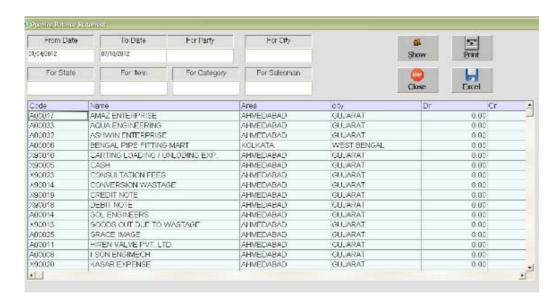

#### Party List Print

|        |                            | DEEP SOLUTION                                          | S            |           |            |            |
|--------|----------------------------|--------------------------------------------------------|--------------|-----------|------------|------------|
|        |                            | Party List Print                                       |              |           |            |            |
|        | 7                          | From: 01/Apr/2015 To: 25/Aug                           | g/2015       |           | <u> </u>   | <u> </u>   |
| ACC CD | acc name                   | ADRS                                                   | area         | city      | phone1     | phone2     |
| A00532 | 440 INTERIOR               | PARADISE COMPLEX, OPP. SARKARI AYURVEDIC<br>HOSPITAL,  | HIMMAT NAGAR | GUJARAT   | 9574074440 |            |
| A00447 | 440 PLY & HARDWARE         | PARADISE COMPLEX OPP.SARKARI AYURVEDIC<br>HOSPITAL     | HIMMAT NAGAR | GUJARAT   | 9998403020 | 9574074440 |
| A00413 | A.F. CORPORATION           | DARIYAPUR                                              | AHMEDABAD    | GUJARAT   |            |            |
| A00595 | ADINATH TIMBER             | BANSWARA ROAD NEAR. DE VRANI-JETHANI<br>SHOWROOM       | DUNGARPUR    | RAJASTHAN | 9461117971 | 9950016801 |
| A00580 | AKSHAR WOODEN              | OLD. RAILWAY SIDENG GALAXY CINEMA ROAD                 | JAMNAGAR     | GUJARAT   | 2882676869 | 9898607857 |
| A00608 | ALI HUSEIN A. KADIYANI     | OUT SIDE KALAWAD GATE, OPP,S.T.DIVISION,SANAM SOCIETY, | JAMNAGAR     | GUJARAT   | 9377912032 |            |
| A00520 | AMBICA HARDWARE & SANITARY | G-14 SATYAM COMPLEX, NEAR.PRERNA TIRTH DERASAR,        | AHMEDABAD    | GUJARAT   | 26929976   | 9428412284 |
| A00633 | AMBICA PLY DECOR           | 9 A-ONE COMPLEX, K.V.ROAD,                             | JAM NAGAR    | GUJARAT   | 9426994424 |            |
| A00584 | AMBICA TRADING             | BHAVNAGER ROAD, BHAGYALAXMI IND.AREA,                  | RAJKOT       | GUJARAT   | 9879024210 |            |

This Report gives you All the party name, Address & Their Phone numbers in a list format which can be directly converted to excel file an Saved any location or mobile to be viewed later.

#### Address Card Print

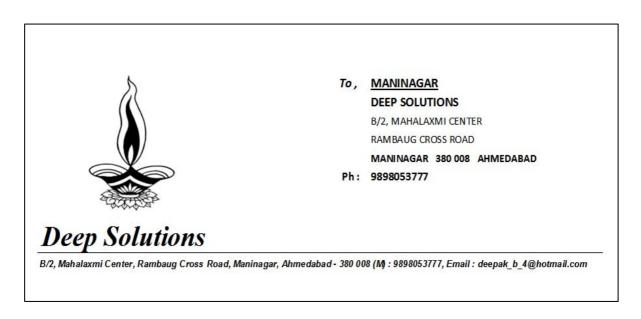

This option is used to get the party address printed on any pre printed envelope or plain cover along with self company address.

# Vouchers: Receipt & Payment Voucher Print

This gives you the printout for receipt voucher as per your company by laws. Here you can print all those vouchers that are already entered in receipt Entry.

| DEEP SOLUTIONS                                                  |                           |            |
|-----------------------------------------------------------------|---------------------------|------------|
| B/2, MAHALAXMI CENTER, RAMBAUG CROSS ROAD, MANINAGAR, AHMED     | DABAD - 380 008 (M) : 989 | 8053777    |
| Receipt Voucher                                                 |                           |            |
| No : <b>1</b>                                                   | Date                      | 07/08/2015 |
| Received with Thanks From : DEEP SOLUTIONS  MANINAGAR AHMEDABAD |                           |            |
| In Words: ONE THOUSAND NINE HUNDRED TWENTY TWO ONL              | LY                        |            |
| By Cash / Cheque / Draft No. 123456 - UBI - MANINAGAR           |                           |            |
| 1,922.00                                                        | Authorized Signatury      |            |
| Note: Receipt is Subject To Realization if by Cheque.           | Authorised Signatory      |            |

#### Cheque Print

This option is usefull to print the cheque from our printed format of cheque of any bank can be set & once it is done you only have to put the cheque in the printer & it gets printed.

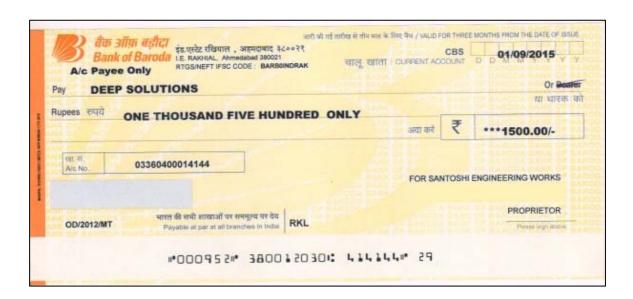

#### Journal Voucher Print

Journal voucher are needed in print format to be placed along with final reports for audit purpose that can be solved though this option.

| DEEP SOLUTIONS<br>Journal Voucher |              |         |
|-----------------------------------|--------------|---------|
| No: 1 Date: 26/08/2015            | Cr.          | Dr.     |
| 440 PLY & HARDWARE                | 1500.00      |         |
| ABBAS F AMBAKHUNTWALA             | 2515.00      |         |
| DEEP TRADERS                      |              | 4015.00 |
| Note:                             |              |         |
| Prepared By                       | Senctioned I | ∃у      |

#### Reports: Sales Bill Summary

This is short & sweet single line report to get the periodic sales data. This report can be filtered by single customer, city, state, salesman.

|             | TESTING COMPANY P. LTD  Sale Bill Summary  From: 01/05/2012 To: 31/05/2012 Page No.: 1 |                      |            |          |       |           | age No.: 1 |
|-------------|----------------------------------------------------------------------------------------|----------------------|------------|----------|-------|-----------|------------|
| Date        | B.No                                                                                   | Party                | City       | Amount   | VAT   | Add Vat N | let Amount |
| 02/May/2012 | 0026                                                                                   | ARVIND ELECROPUMPS   | AHMEDABAD  | 3969.00  | 0. 00 | 0.00      | 3969.00    |
| 02/May/2012 | 0005                                                                                   | CASH                 | AHMEDABAD  | 3202.00  | 0. 00 | 0.00      | 3202. 00   |
| 04/May/2012 | 0028                                                                                   | ARHAM PUMPS          | AHMEDABAD  | 10721.00 | 0. 00 | 0.00      | 10721. 00  |
| 04/May/2012 | 0029                                                                                   | UMIYA ENTERPRISE     | AHMEDABAD  | 1869.00  | 0. 00 | 0.00      | 1869. 00   |
| 04/May/2012 | 0027                                                                                   | BHAGYODAY TRADING CO | AHMEDABAD  | 4804.00  | 0. 00 | 0.00      | 4804.00    |
| 04/May/2012 | 029A                                                                                   | PERFECT PUMP PARTS   | AHMEDABAD  | 5156.00  | 0. 00 | 0.00      | 5156.00    |
| 07/May/2012 | 0006                                                                                   | CASH                 | AHMEDABAD  | 4095.00  | 0. 00 | 0.00      | 4095.00    |
| 08/May/2012 | 030                                                                                    | KISHAN ENTERPRISE    | AHMEDABAD. | 6088.00  | 0. 00 | 0.00      | 6088.00    |
| 09/May/2012 | 0031                                                                                   | UNNATI PUMPS ENTERPR | AHMEDABAD  | 4988.00  | 0. 00 | 0.00      | 4988.00    |
| 11/May/2012 | 0032                                                                                   | MAN ENTERPRISE       | AHMEDABAD  | 2678. 70 | 0. 00 | 0.00      | 2678. 70   |
| 12/May/2012 | 0033                                                                                   | ARHAM PUMPS          | AHMEDABAD  | 7928. 00 | 0. 00 | 0.00      | 7928. 00   |
| 13/May/2012 | 0034                                                                                   | UNNATI PUMPS ENTERPR | AHMEDABAD  | 4200.00  | 0. 00 | 0.00      | 4200.00    |

#### Sales Bill Registers

This Report shows all the sales data along with the details of items supplied through those bills. This Report can be filtered by Party, City, State, & Salesman

|      | TESTING COMPANY P. LTD Sale Bill Register From: 01/05/2012 To: 10/05/2012 Page No.: 1 |      |                         |        |          |        | Page No.: 1 |           |
|------|---------------------------------------------------------------------------------------|------|-------------------------|--------|----------|--------|-------------|-----------|
| No.  | Date                                                                                  | B.No | Party                   | Type   | Qty      | Rate   | Disc        | Amount    |
| 23   | 02/May/201                                                                            | 0026 | ARVIND ELECROPUMPS      | TAX    |          |        |             |           |
|      |                                                                                       |      | 15.87 X 25.4 X 6.35 OIL |        | 25. 00   | 16. 00 | 0.00        | 420. 00   |
|      |                                                                                       |      | 15.87 X 34.80 X 6.35    |        | 24. 00   | 120.00 | 0.00        | 3024. 00  |
|      |                                                                                       |      | 30 X 62 X 8 OIL SEALS   |        | 25. 00   | 20.00  | 0.00        | 525. 00   |
| Tota |                                                                                       |      |                         |        | 74. 00   | 0. 00  | 0.00        | 3969. 00  |
| 107  | 02/May/201                                                                            | 0005 | CASH                    | RETAIL |          |        |             |           |
|      |                                                                                       |      | 7010 RS TERMINAL ENDS   |        | 1500.00  | 1. 10  | 0.00        | 1732. 50  |
|      |                                                                                       |      | 45 MM INTERNAL CIRCLIP  |        | 200.00   | 2. 50  | 0.00        | 525. 00   |
|      |                                                                                       |      | 18 MM EXTERNAL CIRCLIP  |        | 2000.00  | 0. 45  | 0.00        | 945. 00   |
| Tota |                                                                                       |      |                         |        | 3700.00  | 0. 00  | 0.00        | 3202. 00  |
| 24   | 04/May/201                                                                            | 0028 | ARHAM PUMPS             | TAX    |          |        |             |           |
|      |                                                                                       |      | 5 X 5 X 15 S.S. KEYS    |        | 1900.00  | 2. 50  | 0.00        | 4987. 50  |
|      |                                                                                       |      | 5 X 10 S.S. PIN         |        | 2000.00  | 2. 25  | 0.00        | 4725. 00  |
|      |                                                                                       |      | CUTION GUM ROLL MIDAS   |        | 2. 00    | 480.00 | 0.00        | 1008. 00  |
| Tota |                                                                                       |      |                         |        | 3902. 00 | 0. 50  | 0.00        | 10721. 00 |

#### Date Wise Sale

For getting a Quick idea of amount in sales with sales with date totals this report is very useful. It can be viewed in summary format which shows date totals only and detailed format which shows date totals and voucher total also.

|          | Date W           | ise Sale     |          |             |
|----------|------------------|--------------|----------|-------------|
|          | From: 01/04/2015 | To: 20/04/20 | 015      | Page No.: 1 |
| Date     | Goods            | Disc         | Chrgs    | Amount      |
| 04/04/15 | 18368. 00        | 33. 45       | 705. 45  | 19991. 00   |
| 06/04/15 | 35492.00         | 0.00         | 280.00   | 37560.00    |
| 07/04/15 | 25200.00         | 47. 25       | 620. 25  | 27063.00    |
| 08/04/15 | 15300.00         | 0.00         | 280.00   | 16360.00    |
| 09/04/15 | 8833. 00         | 0.00         | 225.00   | 9511.00     |
| 10/04/15 | 21127. 00        | 100.35       | 340. 35  | 22435.00    |
| 11/04/15 | 18792. 00        | 0.00         | 445. 00  | 20198.00    |
| 13/04/15 | 16081.00         | 85. 60       | 419.60   | 17236.00    |
| 14/04/15 | 13022. 00        | 0.00         | 110.00   | 13789.00    |
| 15/04/15 | 30235. 00        | 383. 90      | 1590. 90 | 33013.00    |
| 16/04/15 | 3387. 00         | 0.00         | 140.00   | 3704.00     |
| 17/04/15 | 11755. 00        | 0.00         | 210.00   | 12564.00    |
| 18/04/15 | 27622. 00        | 0.00         | 380.00   | 30012.00    |
| 20/04/15 | 28031.00         | 0.00         | 255. 00  | 29700.00    |
| Total :  | 273245. 00       | 650, 55      | 6001, 55 | 293136.00   |

#### **Item Wise Sale**

Total sale of any item or all items can be viewed here in summary & detailed format which means you can view total quantity & Amount of the item sold as well as in detailed format it shows all the voucher nos and date & Party names to whom it is sold & when along with Quantity, Rate & Amount Details.

| TESTING COMPANY P. LTD  Item Wise Sales From: 01/05/2012 To: 31/05/2012 Page No.: |          |      |         |         |        | No.: 1 |
|-----------------------------------------------------------------------------------|----------|------|---------|---------|--------|--------|
| ITEM                                                                              | CATEGORY | UNIT | QTY     | AMT     | Rate   |        |
| 16 MM EXTERNAL CIRCLIP                                                            | CIRCLIPS | PCS  | 1500.00 | 782. 25 | 0.50   |        |
| 18 MM EXTERNAL CIRCLIP                                                            | CIRCLIPS | PCS  | 2000.00 | 945.00  | 0.45   |        |
| 20 MM EXTERNAL CIRCLIP                                                            | CIRCLIPS | PCS  | 1000.00 | 682.50  | 0.65   |        |
| 25 MM EXTERNAL CIRCLIP                                                            | CIRCLIPS | PCS  | 1000.00 | 756.00  | 0.72   |        |
| 28 MM EXTERNAL CIRCLIP                                                            | CIRCLIPS | PCS  | 2500.00 | 3559.50 | 1.31   |        |
| 30 MM EXTERNAL CIRCLIP                                                            | CIRCLIPS | PCS  | 1000.00 | 2205.00 | 2.10   |        |
| 45 MM INTERNAL CIRCLIP                                                            | CIRCLIPS | PCS  | 200.00  | 525.00  | 2.50   |        |
| V-6 SNAP RING STATOR LOCK                                                         | CIRCLIPS | PCS  | 575.00  | 4830.00 | 8.00   |        |
| 5 X 10 S.S. PIN                                                                   | HARDWARE | PCS  | 2000.00 | 4725.00 | 2. 25  |        |
| 5 X 15 MM M.S. CHEESED SC                                                         | HARDWARE | PCS  | 1000.00 | 383.25  | 0.37   |        |
| 5 X 5 X 15 S.S. KEYS                                                              | HARDWARE | PCS  | 1900.00 | 4987.50 | 2.50   |        |
| 8 X 12 MM HEX BOLT S.S                                                            | HARDWARE | PCS  | 500.00  | 1312.50 | 2.50   |        |
| 8 X 30 M.S. STUD                                                                  | HARDWARE | PCS  | 4250.00 | 6247.50 | 1.40   |        |
| CUTION GUM ROLL MIDAS                                                             | HARDWARE | PCS  | 19.00   | 9943.50 | 497.50 |        |
| FLAT RUBBER WASHER                                                                | HARDWARE | PCS  | 108.00  | 396.90  | 3.50   |        |
| P.V.C. SLEEVES                                                                    | HARDWARE | KG.  | 23.85   | 2379.30 | 95.00  |        |

#### **Outstanding Receivable**

Most Important report in any firm is that how much of amount is pending to be collected from the market & from whom& especially which bill is due since how many days.

This report calculates all the billes issued to the customer & deducts them in fifo method against the payments done by them. By that what ever bills are pending to be collected are shown Here along with pendin Amount & Days.

|                       | Fron  | Outstandings Receivables<br>From : 01/05/2012 To : 31/07/2012 |           |           |      |        | Page No.: 1  |
|-----------------------|-------|---------------------------------------------------------------|-----------|-----------|------|--------|--------------|
| Party                 | B.No. | Bills                                                         | Paid      | Balance   | Days | Lr No. | Trans        |
| A.B. BROTHERS         |       |                                                               |           |           |      |        | MUMBAI       |
| 20/Jul/2012           | 0997  | 139. 00                                                       | 0. 00     | 139. 00   | 82   |        | BHAVNA ROAD\ |
| Total:                |       | 139. 00                                                       | 0.00      | 139. 00   |      |        |              |
| AGHARIA ELECTRICALS P |       |                                                               |           |           |      |        | KANODAR      |
| 01/Apr/2012           | OP    | 626.00                                                        | 0. 00     | 626. 00   | 192  |        |              |
| Total :               |       | 626. 00                                                       | 0. 00     | 626. 00   |      |        |              |
| AMRITSAR ENGINEERING  |       |                                                               |           |           |      |        | AMRITSAR     |
| 01/Apr/2012           | OP    | 609.00                                                        | 0.00      | 609.00    | 192  |        |              |
| Total :               |       | 609.00                                                        | 0. 00     | 609.00    |      |        |              |
| ARHAM PUMPS           |       |                                                               |           |           |      |        | AHMEDABAD    |
| 10/Apr/2012           | 0010  | 12845. 00                                                     | 11338. 00 | 1507. 00  | 183  |        | LOCAL        |
| 04/May/2012           | 0028  | 10721. 00                                                     | 0. 00     | 10721. 00 | 159  |        | LOCAL        |
| 12/May/2012           | 0033  | 7928. 00                                                      | 0. 00     | 7928. 00  | 151  |        | LOCAL        |
| 14/May/2012           | 0035  | 6248.00                                                       | 0.00      | 6248. 00  | 149  |        | LOCAL        |

#### Purchase: Purchase Bill Summary

This Report shows you the data in a single line format about the date wise purchase bills. This reports can be filtered by Party, City, State and Salesman

|          |      | Purcha                        | se Bill Rec  | ietor      |          |          |            |
|----------|------|-------------------------------|--------------|------------|----------|----------|------------|
|          |      | Tucha                         | se bili iveç | jistei     |          | Page I   | No : 1     |
|          |      | From: 01/04/2015              | To: 12/04/2  | 015        |          | rage     | NO 1       |
| Date     | B.No | Party                         | Tin No       | Item Amt   | Tax      | Add.Tax  | Amount     |
| 02/04/15 | 1    | SHRIM PRODUCTS                |              | 16584. 20  | 663. 36  | 165. 84  | 17413.00   |
| 03/04/15 | 2    | SHRIM PRODUCTS                |              | 3769. 45   | 150. 76  | 37. 69   | 3957.00    |
| 04/04/15 | 3    | SHRIM PRODUCTS                |              | 650. 52    | 26. 02   | 6. 50    | 683.00     |
| 05/04/15 | 2    | COLORS DESIGNER COLLECTION PV | LTD          | 5955. 80   | 238. 24  | 59. 56   | 6254.00    |
| 05/04/15 | 4    | SHRIM PRODUCTS                |              | 4912. 65   | 196. 52  | 49. 13   | 5159.00    |
| 05/04/15 | 1    | COLORS DESIGNER COLLECTION PV | LTD          | 8776. 85   | 351.08   | 87. 77   | 9216.00    |
| 06/04/15 | 5    | SHRIM PRODUCTS                |              | 1450. 55   | 58. 04   | 14. 51   | 1524. 00   |
| 07/04/15 | 6    | SHRIM PRODUCTS                |              | 4567. 35   | 182. 68  | 45. 67   | 4795.00    |
| 09/04/15 | 7    | SHRIM PRODUCTS                |              | 5061.05    | 202.44   | 50. 61   | 5314.00    |
| 10/04/15 | 8    | SHRIM PRODUCTS                |              | 3862. 10   | 154. 48  | 38. 62   | 4055.00    |
| 10/04/15 | 9    | SHRIM PRODUCTS                |              | 1117. 86   | 44. 68   | 11. 18   | 1173.00    |
| 11/04/15 | 10   | SHRIM PRODUCTS                |              | 6894. 75   | 275. 80  | 68. 95   | 7240.00    |
| 12/04/15 | 4    | COLORS DESIGNER COLLECTION PV | LTD          | 17700.00   | 708.00   | 177. 00  | 18585.00   |
| 12/04/15 | 5    | COLORS DESIGNER COLLECTION PV | LTD          | 15496. 85  | 619.88   | 154. 97  | 16272. 00  |
| 12/04/15 | 3    | COLORS DESIGNER COLLECTION PV | T LTD        | 16613. 67  | 664. 53  | 166. 14  | 17444. 00  |
| Total :  |      |                               |              | 113413. 65 | 4536. 51 | 1134. 14 | 119084. 00 |

#### Purchase Bill Registers

This reports gives you item wise details of purchase bills entered in an orderly manner along with the filtering of Party, City, Salesman & State.

|         | Purchase Bill Register From : 01/05/2012 To : 31/05/2012 Page No.: 1 |       |                       |          |        |       |          |  |
|---------|----------------------------------------------------------------------|-------|-----------------------|----------|--------|-------|----------|--|
| No      | Date                                                                 | B.No  | Party                 | Qty      | Rate   | Disc  | Amount   |  |
| 17      | 02/May/2012                                                          | 23    | ASHUTOSH INDUSTRIES   |          |        |       |          |  |
|         |                                                                      |       | 1.5 SQ. MM JOINT SLEE | 10000.00 | 0.61   | 0. 00 | 6405. 00 |  |
| Total : |                                                                      |       |                       | 6405. 00 | 0.00   | 0. 00 | 6405. 00 |  |
| 18      | 03/May/2012                                                          | T-041 | NAGMANI FASTNER       |          |        |       |          |  |
|         |                                                                      |       | 10MM WASHER S.S.      | 10. 00   | 175.00 | 0. 00 | 1837. 50 |  |
| Total : |                                                                      |       |                       | 1837. 50 | 0.00   | 0. 50 | 1838. 00 |  |
| 19      | 05/May/2012                                                          | 934   | UMA ENGINEERING CO.   |          |        |       |          |  |
|         |                                                                      |       | CUTION GUM ROLL MIDAS | 20. 00   | 414.29 | 0. 00 | 8700. 30 |  |
| Total : |                                                                      |       |                       | 8700. 30 | 2.70   | 0. 00 | 8703. 00 |  |
| 20      | 11/May/2012                                                          | +     | FAIRDEAL SALES        |          | +      |       |          |  |
|         | ,                                                                    |       | P.V.C. INSULATED TAP  | 756. 00  | 4.75   | 0. 00 | 4129. 65 |  |
| Total:  |                                                                      |       |                       | 4129. 65 | 0, 65  | 0. 00 | 4129. 00 |  |

#### **Date Wise Purchase**

It gives the date totals for Quantity and amount of purchase if selected in summary format & it viewed indetailed format. It shows date totals and Entry totals of Each purchase entry in the given date range.

|                                 |             | AXMI CENTER, RAME<br>ANINAGAR, AHMEDA |       |          |           |  |  |  |  |  |
|---------------------------------|-------------|---------------------------------------|-------|----------|-----------|--|--|--|--|--|
|                                 | Date        | Wise Purchase                         |       |          |           |  |  |  |  |  |
| From: 01/04/2015 To: 05/04/2015 |             |                                       |       |          |           |  |  |  |  |  |
| Date                            | Qty         | Item Amt                              | Disc  | Chrgs    | Net Amt   |  |  |  |  |  |
| 02/04/15                        | 1100        |                                       |       |          |           |  |  |  |  |  |
| 6 SHRIM PRODUCTS                | 1. 00       | 16134. 00                             | 0.00  | 449. 80  | 17413.00  |  |  |  |  |  |
| Total:                          | 1. 00       | 16134. 00                             | 0. 00 | 449. 80  | 17413. 00 |  |  |  |  |  |
| 03/04/15                        |             |                                       | -     |          |           |  |  |  |  |  |
| 3 SHRIM PRODUCTS                | 1. 00       | 3569.00                               | 0.00  | 199. 55  | 3957.00   |  |  |  |  |  |
| Total:                          | 1. 00       | 3569. 00                              | 0. 00 | 199. 55  | 3957.00   |  |  |  |  |  |
| 04/04/15                        |             |                                       |       |          |           |  |  |  |  |  |
| 1 SHRIM PRODUCTS                | 1. 00       | 600.00                                | 0.00  | 50. 48   | 683.00    |  |  |  |  |  |
| Total:                          | 1. 00       | 600.00                                | 0. 00 | 50. 48   | 683. 00   |  |  |  |  |  |
| 05/04/15                        |             | 7                                     |       |          |           |  |  |  |  |  |
| 2 COLORS DESIGNER COLLECTION PV | T LTD 1.00  | 5516.00                               | 0.00  | 440. 20  | 6254.00   |  |  |  |  |  |
| 5 SHRIM PRODUCTS                | 1. 00       | 4913. 00                              | 0.00  | 0. 35    | 5159.00   |  |  |  |  |  |
| 11 COLORS DESIGNER COLLECTION P | VT LTD 1.00 | 8777. 00                              | 0. 00 | 0. 15    | 9216.00   |  |  |  |  |  |
| Total :                         | 3. 00       | 19206. 00                             | 0. 00 | 440. 70  | 20629. 00 |  |  |  |  |  |
|                                 | 6. 00       | 39509.00                              | 0. 00 | 1140. 53 | 42682.00  |  |  |  |  |  |

#### Item Wise Purchase

This report shows summary (total) of Quantity & amount of selective or all item in a raw it viewed in summrised manner & if viewed in detailed manner it shows bill no. & Party Name from which a particular item is purchased.

| [I               | tem Wise Purchase |         |             |
|------------------|-------------------|---------|-------------|
|                  |                   |         | Page No.: 1 |
| From : 01/04/    |                   |         |             |
| item             | Qty               | Avg_Rt  | Amount      |
| ITEM 20X25X25    | 25. 00            | 3.00    | 75. 00      |
| ALBUM            | 200.00            | 305.00  | 61000.00    |
| IT 2 WITH COVER  | 900.00            | 35. 00  | 30555. 00   |
| ITEM MASTER      | 20.00             | 49. 00  | 980.00      |
| KPT 20X40        | 250. 00           | 40.00   | 10000.00    |
| NEW IEM SF 10X21 | 35. 00            | 2. 00   | 70.00       |
| ROW 12X12        | <b>45.00</b>      | 15. 00  | 675. 00     |
| ROW 20X24        | 281.00            | 28. 00  | 9716.00     |
| ROWSS12X12       | 230. 00           | 20.00   | 4600.00     |
| Total :          | 1986. 00          | 497. 00 | 117671. 00  |

#### **Outstanding Payable**

All the purchase entries which are pending to be paid can be viewed here under the head of supplier names respectively. This report calculates all the purchase bills & omits those which are paid by fifo (First In First Out) method.

| Testing C                          | ompany         |          |       |         |
|------------------------------------|----------------|----------|-------|---------|
| Outstanding                        |                |          |       |         |
| From : 01/Apr/2015                 | To: 21/Aug/201 | 15       |       |         |
|                                    |                |          |       |         |
| Party                              | City           | Bill Amt | Paid  | Bal Amt |
| A.F. CORPORATION                   | AHMEDABAD      |          |       |         |
| 01-Apr-15                          | OP             | 52967    | 0     | 52967   |
| Total:                             |                | 52967    | 0     | 52967   |
| COLORS DESIGNER COLLECTION PVT LTD | RAJKOT         |          |       |         |
| 14-Jun-15                          | 30             | 27143    | 18991 | 8152    |
| 11-Jul-15                          | 57             | 3555     | 0     | 3555    |
| Total:                             |                | 30698    | 18991 | 11707   |
| HARDWARE SUPPLIERS                 | GODHRA         |          |       |         |
| 23-Jun-15                          | 46             | 30320    | 8570  | 21750   |
| Total:                             |                | 30320    | 8570  | 21750   |
| SHRIM PRODUCTS                     | RAJKOT         |          |       |         |
| 25-Jun-15                          | 65             | 2949     | 2949  | 0       |
| 27-Jun-15                          | 66             | 1787     | 0     | 1787    |
| 10-Jul-15                          | 74             | 12646    | 0     | 12646   |
| Total:                             |                | 88772    | 2949  | 85823   |
| Total:                             |                | 255724   |       | 225214  |

#### Tax Reports: Form 201 – A: Tax Invoice / Retail Invoice / All Bills

This is the sales tax report in the government approved format for submitting the sales & tax figure at the end of the month or quarter. This report can be viewed in three bifurcations that is.

|         |          | ma                 | DEEP SO<br>halaxmi Center,Ramb<br>24000 |             | _      |        |         |          |
|---------|----------|--------------------|-----------------------------------------|-------------|--------|--------|---------|----------|
|         |          | Sales Tax F        | Report : Tax Invoid                     | e For : VAT | 4%     |        |         |          |
|         |          | From               | : 01/04/2015 To : 16/0                  | 08/2015     |        |        |         |          |
| Inv No. | Inv Date | Name               | RoNo.                                   | Hsn         | Amount | Tax    | Add.Tax | Total    |
| 0001    | 15/06/15 | VISHAL             | 123456789                               | _           |        | 17.89  |         | 469, 61  |
| 0002    | 15/06/15 | VISHAL             | 123456789                               |             |        | 100.73 |         | 2644. 04 |
| 0003    | 15/06/15 | PRAJAPATI BROTHERS | 24012312312                             |             |        | 32.16  |         | 844. 31  |
| 0004    | 30/07/15 | PARTH ENGINEERING  |                                         |             |        | 16.00  |         | 430.00   |
| 0007    | 30/07/15 | PRAJAPATI BROTHERS | 24012312312                             |             |        | 36.00  |         | 951.00   |
| Total : |          |                    |                                         |             | 0.00   | 202.78 | 0.00    | 5338. 96 |
| -       |          |                    |                                         |             |        |        |         |          |

#### CST Sales

Government approved format for local tax report (201-A) & CST sales is different so this option helps you to get cst sales summary as per the government approved format. Here date range & cst tax code is to be selected for getting this report.

|         |           |              | DEEP S                      | OLUTIONS                    |     |        |       |        |          |
|---------|-----------|--------------|-----------------------------|-----------------------------|-----|--------|-------|--------|----------|
|         |           |              | CST Sales Report For        | : C.S.T 2% Against 'C' Form |     |        |       |        |          |
|         |           |              | From: 01/Apr/20             | 014 To : 31/Mar/2015        |     |        |       |        |          |
| Inv No. | Inv Date  | Party Tin    | Name                        | State                       | HSN | Amount | CST   | Total  | Formtype |
| 1       | 01-Apr-14 | 32595118     | DRP METAL WORKS             | PUNJAB                      |     | 92025  | 1840  | 93865  | C.S.T 2% |
| 3       | 01-Apr-14 | UNA-CST-5692 | AMCO INDUSTRIES             | HIMACHAL PRADESH            |     | 59732  | 1195  | 60927  | C.S.T 2% |
| 4       | 01-Apr-14 | 33110513     | KARTAR VALVES PVT LTD       | PU NJAB                     |     | 11448  | 229   | 11677  | C.S.T 2% |
| 5       | 01-Apr-14 | 27978012     | G R INDUSTRIES              | PU NJAB                     |     | 15821  | 316   | 16137  | C.S.T 2% |
| 8       | 02-Apr-14 | 3661017026   | V.A. VALVES                 | PU NJAB                     |     | 113347 | 2267  | 115614 | C.S.T 2% |
| 10      | 02-Apr-14 | 33703019     | V. K. VALVES PVT LTD        | PU NJAB                     |     | 33744  | 675   | 34419  | C.S.T 2% |
| 12      | 03-Apr-14 | 3871042082   | STANDARD MALLEABLES PVT LTD | PU NJAB                     |     | 17541  | 351   | 17892  | C.S.T 2% |
| 14      | 03-Apr-14 | 3301101614   | THAKUR VALVES               | PU NJAB                     |     | 103003 | 2060  | 105063 | C.S.T 2% |
| 15      | 03-Apr-14 | 33101611     | ZOLOTO INDUSTRIES           | PUNJAB                      |     | 7221   | 144   | 7365   | C.S.T 2% |
| 19      | 04-Apr-14 | UNA-CST-5692 | AMCO INDUSTRIES             | HIMACHAL PRADESH            |     | 29074  | 581   | 29655  | C.S.T 2% |
| 20      | 04-Apr-14 | 32595118     | DRP METAL WORKS             | PUNJAB                      |     | 4133   | 83    | 4216   | C.S.T 2% |
| 23      | 07-Apr-14 | 27955217     | LAKSHMI METAL WORKS         | PU NJAB                     |     | 40489  | 810   | 41299  | C.S.T 2% |
| 25      | 07-Apr-14 | 33110513     | KARTAR VALVES PVT LTD       | PUNJAB                      |     | 10244  | 205   | 10449  | C.S.T 2% |
| Total:  |           |              |                             |                             | 0   | 537822 | 10756 | 548578 |          |

# Sales Tax Monthly Summary

Sales tax totals for each tax can be obtained by this report. This is to cross check the sales tax detailed reports for any amount difference if occurs.

|            |      | B/2, MAHAI | Company<br>LAXMI CENTER, F<br>MANINAGAR, AHN | RAMBAUG CF | Ross      |             |
|------------|------|------------|----------------------------------------------|------------|-----------|-------------|
|            |      | Monthly S  | Sales Tax Sumi                               | mary       |           |             |
|            | From | 01/04/2015 | To: 17/08/2015                               |            |           | Page No.: 1 |
| Type       | Rate | Month      | Amount                                       | Tax        | Add Tax   | Total       |
| 7.         |      |            |                                              |            |           |             |
| VAT 4%     | 4    | 15/04/15   | 520258. 00                                   | 20811. 00  | 5197. 00  | 546266.00   |
| VAT 4%     | 4    | 15/05/15   | 715741. 00                                   | 28627. 00  | 7159. 00  | 751527.00   |
| VAT 4%     | 4    | 15/06/15   | 582166.00                                    | 23287. 00  | 5814. 00  | 611267.00   |
| VAT 4%     | 4    | 15/07/15   | 265263.00                                    | 10609.00   | 2649.00   | 278521.00   |
| VAT 12.5%  | 12.5 | 15/04/15   | 6114.00                                      | 764. 00    | 153. 00   | 7031. 00    |
| VAT 12.5%  | 12.5 | 15/05/15   | 3744.00                                      | 468. 00    | 94. 00    | 4306.00     |
| VAT 12.5%  | 12.5 | 15/07/15   | 348.00                                       | 43. 00     | 9. 00     | 400.00      |
| C.S.T. 2 % | 2    | 15/06/15   | 10000.00                                     | 200. 00    | 0. 00     | 10200.00    |
| Total :    |      |            | 2103634.00                                   | 84809. 00  | 21075. 00 | 2209518. 00 |

#### C Form Reminder

|             |                  | SMART S                                                                             | Soluti        | on                  |        |
|-------------|------------------|-------------------------------------------------------------------------------------|---------------|---------------------|--------|
|             | m                | ahalaxmi Center,Rambhu                                                              | ig Cross Roa  | d Maninagar         |        |
|             |                  | Tin No : 24000000001 / 0                                                            | CST No : 245  | 00000001            |        |
|             |                  | Sub :- Pending F                                                                    | orm List (    | Sale)               |        |
|             | TI BROTHERS      | NR INDIACOLONI                                                                      |               |                     |        |
|             |                  |                                                                                     |               |                     |        |
| AHMEDAB     | AD               | 120.0000                                                                            |               |                     |        |
| GUJRAT      |                  | 382345                                                                              |               |                     |        |
| Dear Sir,   |                  |                                                                                     |               |                     |        |
| Kindly re   | questing you t   | o send following PENDIN                                                             | G 'C' FORMS   | as early as pos     | sible. |
| Bill Date   | Bill No          |                                                                                     | Amount        | Form                |        |
| 30/Jul/2015 | 0007             | 1                                                                                   | 924.00        | 2000000             | CST 29 |
|             | 111              | Total:                                                                              | 924.00        |                     |        |
|             | e.g. 4th, 5th, 6 | Note: 'C' Form should be<br>6th month:- one 'C' Form,<br>12th Month: Illrd 'C' Form | 7th,8th,9th M | lonth : lind 'C' Fo |        |

# C Form List

|           |         | DEEP SOLUTION                 | ONS          |          |         |
|-----------|---------|-------------------------------|--------------|----------|---------|
|           |         | Pending C Form Li             | st           |          |         |
|           |         | From: 01/Apr/2014 To: 31      | /Mar/2015    |          |         |
| DATE      | BILL_NO | ACC_NAME                      | CST NO       | NET _AMT | FORM NO |
| 07-May-14 | 3       | ACHLESHWAR PLYWOOD & HARDWARE | 245245245245 | 1641     | 1253    |
| 18-Apr-14 | 1       | PAVITRA PLYWOOD & HARDWARE    | 1234568798   | 2864     | 1569    |
| 18-Apr-14 | 1       | VINAYAK HARDWARE & PLY        | 54813843383  | 8954     | 1575    |
| 18-Apr-14 | 2       | VINAYAK HARDWARE & PLY        | 1643513843   | 3410     | 1684    |
| Total:    |         |                               |              | 16869    |         |

# **Form 201-B**

|         |                                                                     | Ţ                             | esting C<br>/2, MAHALAXI<br>ROAD, MANI | OMPANY<br>NI CENTER, RAMBA<br>NAGAR, AHMEDAB | AUG CROSS<br>AD-8 |          |         |           |  |  |
|---------|---------------------------------------------------------------------|-------------------------------|----------------------------------------|----------------------------------------------|-------------------|----------|---------|-----------|--|--|
| 9       | Purchase Tax Report For : VAT 4%  From : 01/04/2015 To : 11/04/2015 |                               |                                        |                                              |                   |          |         |           |  |  |
| Inv No  | Date                                                                | Name                          | RC NO                                  | HSN                                          | Amount            | Vat      | Add Vat | Amount    |  |  |
| 1       | 02/04/15                                                            | SHRIM PRODUCTS                |                                        | -                                            | 16584.00          | 663.36   | 165. 84 | 17413.00  |  |  |
| 2       | 03/04/15                                                            | SHRIM PRODUCTS                |                                        |                                              | 3769.00           | 150.76   | 37.69   | 3957.00   |  |  |
| 3       | 04/04/15                                                            | SHRIM PRODUCTS                |                                        | Ÿ.                                           | 650.50            | 26. 02   | 6.50    | 683.00    |  |  |
| 2       | 05/04/15                                                            | COLORS DESIGNER COLLECTION PV | LTD                                    |                                              | 5956.00           | 238. 24  | 59. 56  | 6254.00   |  |  |
| 4       | 05/04/15                                                            | SHRIM PRODUCTS                |                                        |                                              | 4913.00           | 196. 52  | 49. 13  | 5159.00   |  |  |
| 1       | 05/04/15                                                            | COLORS DESIGNER COLLECTION PV | LTD                                    | à .                                          | 8777.00           | 351.08   | 87.77   | 9216.00   |  |  |
| 5       | 06/04/15                                                            | SHRIM PRODUCTS                |                                        |                                              | 1451.00           | 58.04    | 14. 51  | 1524.00   |  |  |
| 6       | 07/04/15                                                            | SHRIM PRODUCTS                |                                        |                                              | 4567.00           | 182.68   | 45. 67  | 4795.00   |  |  |
| 7       | 09/04/15                                                            | SHRIM PRODUCTS                |                                        |                                              | 5061.00           | 202.44   | 50.61   | 5314.00   |  |  |
| 8       | 10/04/15                                                            | SHRIM PRODUCTS                |                                        |                                              | 3862.00           | 154.48   | 38. 62  | 4055.00   |  |  |
| 9       | 10/04/15                                                            | SHRIM PRODUCTS                | 8                                      | 8                                            | 1117. 50          | 44. 68   | 11. 18  | 1173.00   |  |  |
| 10      | 11/04/15                                                            | SHRIM PRODUCTS                |                                        |                                              | 6895. 00          | 275. 80  | 68. 95  | 7240. 00  |  |  |
| Total : |                                                                     |                               | ×                                      |                                              | 63603.00          | 2544. 10 | 636. 03 | 66783. 00 |  |  |

#### CST Purchase

This is a different format for submission of purchase tax which is paid incase of purchase done from out state suppliers, Which is available on single click & in exportable format.

|         |          |           |                |                        | IMPANY<br>CENTER, RAMBAUG C<br>AGAR, AHMEDABAD-8 | ROSS      |         |          |             |
|---------|----------|-----------|----------------|------------------------|--------------------------------------------------|-----------|---------|----------|-------------|
|         |          |           |                | CST Purchase Rep       | ort For : VAT 4%                                 |           |         |          |             |
|         |          |           |                | '                      |                                                  |           |         |          | Page No.: 1 |
|         |          |           |                | From: 13/04/2015 To: 2 | 5/04/2015                                        |           |         |          |             |
| Inv No. | Date     | Party Tin | Acc Name       | State                  | HSN                                              | Amount    | Tax     | Total    | Туре        |
| 11      | 13/04/15 |           | SHRIM PRODUCTS | GUJARAT                |                                                  | 7319.00   | 292. 76 | 7685.00  | VAT 4%      |
| 12      | 14/04/15 |           | SHRIM PRODUCTS | GUJARAT                |                                                  | 7408. 50  | 296. 34 | 7779.00  | VAT 4%      |
| 13      | 16/04/15 |           | SHRIM PRODUCTS | GUJARAT                |                                                  | 3378.00   | 135. 12 | 3547.00  | VAT 4%      |
| 14      | 17/04/15 |           | SHRIM PRODUCTS | GUJARAT                |                                                  | 1315. 00  | 52.60   | 1381.00  | VAT 4%      |
| 16      | 20/04/15 |           | SHRIM PRODUCTS | GUJARAT                |                                                  | 1378. 00  | 55. 11  | 1447.00  | VAT 4%      |
| 17      | 23/04/15 |           | SHRIM PRODUCTS | GUJARAT                |                                                  | 10339.00  | 413. 56 | 10856.00 | VAT 4%      |
| 18      | 25/04/15 |           | SHRIM PRODUCTS | GUJARAT                |                                                  | 789. 00   | 31. 56  | 828.00   | VAT 4%      |
|         | 1        |           |                |                        |                                                  |           |         |          |             |
| Total:  |          |           |                |                        |                                                  | 31926. 50 | 1277.05 | 33523.00 |             |
|         |          |           |                |                        |                                                  |           |         |          |             |

#### Purchase Tax Monthly Summary

For getting the summarized figures of monthly totals of assesible value, tax amounts and net amount for all taxes in a very short format, this report is very useful

|           |        | Testing<br>B/2, MAHAL<br>ROAD, M | Company<br>AXMI CENTER, I<br>IANINAGAR, AHIN | /<br>RAMBAUG CI<br>MEDABAD-8 | ROSS     |             |
|-----------|--------|----------------------------------|----------------------------------------------|------------------------------|----------|-------------|
| 9         | M      | onthly Pur                       | chase Tax Su                                 | mmary                        |          |             |
|           | From : | 01/04/2015                       | To: 17/08/2015                               |                              |          | Page No.: 1 |
| Tax       | Rate   | Month                            | Amount                                       | Tax                          | Add Tax  | Amount      |
| VAT 4%    | 4      | 15/04/15                         | 355187. 62                                   | 14207. 49                    | 3551.89  | 372947. 00  |
| VAT 4%    | 4      | 15/05/15                         | 435289. 60                                   | 17411. 52                    | 4352. 88 | 457054.00   |
| VAT 4%    | 4      | 15/06/15                         | 619402. 88                                   | 24776. 09                    | 6194. 03 | 650373.00   |
| VAT 4%    | 4      | 15/07/15                         | 122005. 67                                   | 4880. 25                     | 1220. 08 | 128106.00   |
| VAT 12.5% | 12.5   | 15/04/15                         | 66243. 50                                    | 8280. 42                     | 1656. 08 | 76180.00    |
|           | 0      | 15/04/15                         | 7490. 00                                     | 0.00                         | 0.00     | 7490. 00    |
|           | 0      | 15/05/15                         | 7715. 00                                     | 0.00                         | 0.00     | 7715. 00    |
| ••1       | 0      | 15/06/15                         | 8830. 00                                     | 0. 00                        | 0.00     | 8830. 00    |
| Total :   | 2 8    |                                  | 1622164. 27                                  | 69555. 77                    | 16974.96 | 1708695. 00 |

#### Sale - Purchase Tax Summary

As the name specifies this report gives you the calculation of sales & purchase tax figures for a time frame along with the net computation of tax payable to the government.

This report gives you the option for viewing it in summarized and detailed manner. This reports also gives you the option for viewing the sales & Purchase figure differently that means you can get all tax figure related to sales on a single page and all purchase related tax figures on a different page

#### **Summary**

|         |                                 |           | Testing Comp<br>B/2, MAHALAXMI CEN<br>ROAD, MANINAGAR | ITER, RAMBAUG CR | oss         |             |               |  |  |  |  |  |
|---------|---------------------------------|-----------|-------------------------------------------------------|------------------|-------------|-------------|---------------|--|--|--|--|--|
| -       |                                 |           | Sales Purcase Tax                                     | Summary          |             |             | -             |  |  |  |  |  |
|         |                                 |           |                                                       | (5)              |             | Page        | No.: 1        |  |  |  |  |  |
|         | From: 01/04/2015 To: 17/08/2015 |           |                                                       |                  |             |             |               |  |  |  |  |  |
| Bk      | Code                            | Name      | Туре                                                  | Value            | Tax         | Add Tax     | Amount        |  |  |  |  |  |
| PU      | 11                              | VAT 4%    |                                                       | - 1531885. 77    | - 61275. 35 | - 15318. 88 | - 1608480. 00 |  |  |  |  |  |
| SA      | 1                               | VAT 4%    | RETAIL                                                | 81855. 00        | 3273. 00    | 817. 00     | 85945. 00     |  |  |  |  |  |
| SA      | 1                               | VAT 4%    | TAX                                                   | 1190543. 00      | 47624.00    | 11893. 00   | 1250060.00    |  |  |  |  |  |
| SA      | 3                               | VAT 12.5% | TAX                                                   | 6606.00          | 825. 00     | 166. 00     | 7597. 00      |  |  |  |  |  |
| SR      | 1                               | VAT 4%    | RETAIL                                                | - 3234. 00       | - 129. 00   | - 32. 00    | - 3395. 00    |  |  |  |  |  |
| SR      | 1                               | VAT 4%    | TAX                                                   | - 124595. 00     | - 4985. 00  | - 1245. 00  | - 130825. 00  |  |  |  |  |  |
| Total : |                                 |           |                                                       | - 380710. 77     | - 14667. 35 | - 3719. 88  | - 399098. 00  |  |  |  |  |  |

#### <u>Detail</u>

|        |          |                             | D, MANINAGAR, A | R, RAMBAUG CRO<br>HMEDABAD-8 | 88        |          |           |
|--------|----------|-----------------------------|-----------------|------------------------------|-----------|----------|-----------|
|        |          | Agray to the                |                 |                              |           |          |           |
|        |          | Sales                       | Purcase Tax Su  | ummary                       |           | Page I   | No : 1    |
|        |          |                             | r age ivo I     |                              |           |          |           |
| Bk     | Code     | Name                        | Туре            | Value                        | Tax       | Add Tax  | Amount    |
| PU     | 11       | VAT 4%                      |                 |                              |           |          |           |
| 1      | 02/04/15 | SHRIM PRODUCTS              |                 | 16583. 80                    | 663.36    | 165. 84  | 17413.0   |
| 2      | 03/04/15 | SHRIM PRODUCTS              |                 | 3768. 55                     | 150. 76   | 37. 69   | 3957.0    |
| 3      | 04/04/15 | SHRIM PRODUCTS              |                 | 650. 48                      | 26. 02    | 6. 50    | 683. 0    |
| Total: |          |                             |                 | 21002. 83                    | 840. 14   | 210. 03  | 22053. 0  |
| SA     | 1        | VAT 4%                      | RETAIL          |                              |           |          |           |
| 0001   | 04/04/15 | ARIHANT BRASS COLLECTION    |                 | 1234. 00                     | 49.00     | 12. 00   | 1295.0    |
| 0002   | 04/04/15 | ARIHANT BRASS COLLECTION    |                 | 535. 00                      | 21. 00    | 5. 00    | 561.0     |
| 0003   | 04/04/15 | ARIHANT BRASS COLLECTION    |                 | 208. 00                      | 8. 00     | 2.00     | 218.0     |
| Total: |          |                             |                 | 1977. 00                     | 78. 00    | 19. 00   | 2074. 0   |
| SA     | 1        | VAT 4%                      | TAX             |                              |           |          |           |
| 0002   | 04/04/15 | AKSHAR WOODEN               | 24100500997     | 3215. 00                     | 129.00    | 32. 00   | 3376.0    |
| 0004   | 04/04/15 | JAY UMIYA PLYWOOD & HARDWAR | RE4030502667    | 231. 00                      | 9. 00     | 2. 00    | 242.0     |
| 0006   | 04/04/15 | NARMADA HARDWARE            | 24080102598     | 1405. 00                     | 56. 00    | 14. 00   | 1475. 0   |
| 0009   | 04/04/15 | GUJARAT PLYWOOD TRADERS     | 24180400776     | 2248. 00                     | 90.00     | 22. 00   | 2360.0    |
| 0012   | 04/04/15 | HARDWARE SUPPLIERS          | 24170700377     | 222. 00                      | 9. 00     | 2. 00    | 233. 0    |
| 0014   | 04/04/15 | VEER PLYWOOD                | 24190902640     | 5821. 00                     | 233. 00   | 58. 00   | 6112.0    |
| 0017   | 04/04/15 | HARDWARE SUPPLIERS          | 24170700377     | 3205. 00                     | 128. 00   | 32. 00   | 3365.0    |
| Total: |          |                             |                 | 16347. 00                    | 654. 00   | 162. 00  | 17163. 0  |
|        |          |                             |                 |                              |           |          |           |
| Total: |          |                             |                 | - 2678. 83                   | - 108. 14 | - 29. 03 | - 2816. 0 |

# Registers: Cash Book

This option gives you the complete ledger of cash Account for a given time period .

|            |        |    | Testing Compa<br>B/2, MAHALAXMI CENTI<br>ROAD, MANINAGAR, | ER, RAMBAUG CRO | oss        |           |    |
|------------|--------|----|-----------------------------------------------------------|-----------------|------------|-----------|----|
|            |        |    | Account Statement Fo<br>From: 01/07/2015 To: 17/08/20     |                 |            | Page No.: | 1  |
| DATE       | Ref No | Bk | PARTY                                                     | DEBIT           | CREDIT     | BALANCE   |    |
| 01/07/15   |        | OP | OPENING BALANCE                                           | 794349.00       |            | 794349.00 | Dr |
| 01/07/15   |        |    | Total:                                                    | 0.00            |            |           |    |
|            |        |    | Closing Balance Dr                                        |                 | 794349. 00 |           |    |
|            | 1      |    | Opening Balance Dr                                        | 794349. 00      |            |           |    |
| 04/07/15   | 0      | RC | KEDAR PLY & HARDWARE                                      | 652.00          | 0. 00      | 795001.00 | Dr |
| 04/07/15   |        |    | Total:                                                    | 652.00          | 0.00       |           |    |
|            |        |    | Closing Balance Dr                                        |                 | 795001.00  |           |    |
|            |        |    | Opening Balance Dr                                        | 795001.00       |            |           |    |
| 11/07/15   | 0      | RC | ARIHANT BRASS COLLECTION                                  | 13500.00        | 0.00       | 808501.00 | Dr |
| 11/07/15   |        |    | Total:                                                    | 13500.00        | 0.00       |           |    |
|            |        |    | Closing Balance Dr                                        |                 | 808501.00  |           |    |
|            | +      |    | Opening Balance Dr                                        | 808501.00       |            |           |    |
| 13/07/15   | 0      | RC | YES BANK                                                  | 0.00            | 15000.00   | 793501.00 | Dr |
| <i>(</i> ) |        |    | ***Transaction Total                                      | 808501.00       | 15000.00   |           |    |
|            |        |    | ***Closing Balance Dr.                                    |                 | 793501.00  |           |    |
|            | 1      | _  | ***TOTAL AMOUNT                                           | 808501.00       | 808501.00  |           | 1  |

#### Bank Book

This option gives you the bank ledger for chosen bank code and a given dates for cross checking the Bank statement accordingly.

|      | TESTING COMPANY P. LTD  Account Statement For: STATE BANK OF INDIA  From: 01/07/2012 To: 10/10/2012 Page No.: 1 |         |     |                      |            |           |            |      |  |  |  |  |
|------|----------------------------------------------------------------------------------------------------|---------|-----|----------------------|------------|-----------|------------|------|--|--|--|--|
| V.No | Date                                                                                                    | Ref No. | Bk. | Particulars          | Debit      | Credit    | Balance    | Crdr |  |  |  |  |
|      |                                                                                                    |         |     | OPENING BALANCE      | 138872. 00 |           | 138872. 00 | Dr   |  |  |  |  |
| 33   | 03/Jul/1                                                                                                    | 726     | RC  | PERFECT PUMP PARTS   | 5156. 00   |           | 144028. 00 | Dr   |  |  |  |  |
| 34   | 04/Jul/1                                                                                                    | 860652  | RC  | INDIA ELECTRICAL & E | 1050. 00   |           | 145078. 00 | Dr   |  |  |  |  |
| 35   | 05/Jul/1                                                                                                    | 266004  | RC  | MAN ENTERPRISE       | 6198. 00   |           | 151276. 00 | Dr   |  |  |  |  |
| 35   | 05/Jul/1                                                                                                    | 340401  | PY  | RONAK INDUSTRIES     |            | 10066.00  | 141210. 00 | Dr   |  |  |  |  |
| 37   | 06/Jul/1                                                                                                    | 555     | RC  | PRECISION ENGINEERIN | 20490. 00  |           | 161700. 00 | Dr   |  |  |  |  |
| 38   | 06/Jul/1                                                                                                    | 1225    | RC  | TOPLAND PUMPS PVT. L | 5775. 00   |           | 167475. 00 | Dr   |  |  |  |  |
| 36   | 06/Jul/1                                                                                                    | 340402  | PY  | NEWSUN INDUSTRIES    |            | 8791. 00  | 158684. 00 | Dr   |  |  |  |  |
| 37   | 09/Jul/1                                                                                                    | 340403  | PY  | LIP                  |            | 14661. 00 | 144023. 00 | Dr   |  |  |  |  |
| 39   | 11/Jul/1                                                                                                    | 295577  | RC  | BHAGYODAY TRADING CO | 4804. 00   |           | 148827. 00 | Dr   |  |  |  |  |
| 40   | 12/Jul/1                                                                                                    | 295930  | RC  | SITARAM DEVELOPERS   | 6867. 00   |           | 155694. 00 | Dr   |  |  |  |  |
| 41   | 13/Jul/1                                                                                                    | 1710    | RC  | N.S.P. PUMPS PVT. LT | 1061. 00   |           | 156755. 00 | Dr   |  |  |  |  |
| 38   | 13/Jul/1                                                                                                    | 340404  | PY  | GOPALSONS AUTO INDUS |            | 32579. 00 | 124176. 00 | Dr   |  |  |  |  |
| 49   | 17/Jul/1                                                                                                    | 146169  | RC  | FLOWELL PUMP INDUSTR | 8203. 00   |           | 132379. 00 | Dr   |  |  |  |  |
| 39   | 18/Jul/1                                                                                                    | 340405  | PY  | KOLESHVARI LUGS      |            | 11770. 00 | 120609. 00 | Dr   |  |  |  |  |
| 46   | 19/Jul/1                                                                                                    | 895726  | RC  | MAHABIR EXPORT & IMP | 1865. 00   |           | 122474. 00 | Dr   |  |  |  |  |

# Receipt / Payment Register

If All the receipts are to be viewed in a sequential order or to be viewed for a single party or individual cash or bank Account in a specific date range then this report in very useful in that case.

|      |          | From :             | 01/06/2012 To : 30/06/201 | 12                | Page No.: 1 |            |  |
|------|----------|--------------------|---------------------------|-------------------|-------------|------------|--|
| No.  | Date     | Receipt            | Acc Name                  | Narration 1       | Chq No      | Amount     |  |
| 17   | 01/Jun/2 | STATE BANK OF INDI | UMIYA ENTERPRISE          | ORIENTAL BANK OF  | 443912      | 1869. 00   |  |
| 18   | 01/Jun/2 | STATE BANK OF INDI | MAN ENTERPRISE            | THE COSMOS BANK L | 242548      | 9466. 00   |  |
| 19   | 07/Jun/2 | STATE BANK OF INDI | TOPLAND PUMPS PVT.        | HDFC BANK LTD.    | 1209        | 1575. 00   |  |
| 20   | 07/Jun/2 | STATE BANK OF INDI | PRECISION ENGINEER        | B.O.B             | 506         | 26880.00   |  |
| 21   | 08/Jun/2 | STATE BANK OF INDI | JIGISH TRADERS            | B.O.B             | 1225        | 7000. 00   |  |
| 22   | 12/Jun/2 | STATE BANK OF INDI | UNNATI PUMPS ENTER        | THE NAVNIRMAN CO. | 458997      | 3948. 00   |  |
| 23   | 19/Jun/2 | STATE BANK OF INDI | MAN ENTERPRISE            | THE COSMOS BANK L | 247880      | 16151. 00  |  |
| 24   | 20/Jun/2 | STATE BANK OF INDI | NISHA INDUSTRIAL P        | IDBI BANK         | 944672      | 21727. 00  |  |
| 28   | 20/Jun/2 | STATE BANK OF INDI | NISHA INDUSTRIAL P        | IDBI BANK         | 21727       | 21727. 00  |  |
| 25   | 21/Jun/2 | STATE BANK OF INDI | FLOWELL PUMP INDUS        | STATE BANK OF HYD | 146144      | 38000.00   |  |
| 26   | 22/Jun/2 | STATE BANK OF INDI | NESA PUMP                 | S.B.I.            | 245123      | 23779. 00  |  |
| 27   | 23/Jun/2 | STATE BANK OF INDI | NISHA INDUSTRIAL P        | IDBI BANK         | 944673      | 39078. 00  |  |
| 29   | 25/Jun/2 | STATE BANK OF INDI | H.T. ENGINEERS(GUJ        | S.B.I.            | 164262      | 4762. 00   |  |
| 30   | 26/Jun/2 | STATE BANK OF INDI | SABAR PUMPS PVT. L        | P.N.B             | 395924      | 12989. 00  |  |
| 31   | 27/Jun/2 | STATE BANK OF INDI | ARHAM PUMPS               | S.B.I.            | 4154814     | 17577. 00  |  |
| 32   | 27/Jun/2 | STATE BANK OF INDI | HARSH INDUSTRIES          | S.B.I.            | 146822      | 805. 00    |  |
|      |          |                    |                           |                   |             |            |  |
| Tota |          |                    |                           |                   |             | 247333. 00 |  |

#### Income / Expense Register

This report is for viewing all or selective income entries done in the data, This report is useful to get all the expense entries done in the software selectively.

|         |          |                      | P SOLUTIONS<br>er,Rambhug Cross Road N | faninagar |           |  |
|---------|----------|----------------------|----------------------------------------|-----------|-----------|--|
|         |          | REC                  | EIPT BILLWISE                          |           |           |  |
|         |          | From : 01/0          | 04/2015 To : 19/08/2015                |           |           |  |
| No.     | Date     | Acc Name             | Narration                              | Dr Amoun  | Cr Amount |  |
| 1       | 10/07/15 | DEEP SOLUTIONS       |                                        |           | *         |  |
|         | -        | AMBIKA DIGITAL STDIO |                                        | 0.00      | 1500.00   |  |
| Total : |          |                      |                                        | 1500.00   | 0.00      |  |
| 2       | 10/07/15 | CASH A/C             | by cash                                |           |           |  |
|         |          | DEEP SOLUTIONS       | by cash                                | 0.00      | 502.00    |  |
|         |          | PRAJAPATI BROTHERS   | by cash                                | 0.00      | 500.00    |  |
| Total:  |          |                      |                                        | 1002.00   | 0.00      |  |
| 3       | 20/07/15 | CASH A/C             | by cash                                |           |           |  |
|         |          | PATELS IND           | by cash                                | 300.00    | 0.00      |  |
|         |          | PARTH ENGINEERING    | by cash                                | 2000.00   | 0.00      |  |
|         |          | VISHAL               | by cash                                | 500.00    | 0, 00     |  |
|         |          | PRAJAPATI BROTHERS   | by cash                                | 1000.00   | 0.00      |  |
| Total:  |          |                      | 2                                      | 0.00      | 3800.00   |  |
| 4       | 01/08/15 | BANK OF BARODA       | by cash                                |           |           |  |
|         |          | KARAN ADVANI         | by cash                                | 2000.00   | 0.00      |  |
|         |          | DEEP SOLUTIONS       | by cash                                | 3000.00   | 0.00      |  |
| Total:  |          |                      |                                        | 0.00      | 5000, 00  |  |
| Total : |          |                      | -                                      | 2502.00   | 8800.00   |  |

# Fas Reports: Ledgers: Ledger

This report shows you the account statement for a selective account in a bank style statement.

|      | TESTING COMPANY P. LTD  Account Statement For : AMI ENTERPRISE  From : 01/04/2012 To : 10/10/2012 Page No.: |         |      |                      |           |           |           |    |  |  |
|------|----------------------------------------------------------------------------------------------------|---------|------|----------------------|-----------|-----------|-----------|----|--|--|
| V.No | Credit                                                                                                    | Balance | Crdr |                      |           |           |           |    |  |  |
|      |                                                                                                    |         |      | OPENING BALANCE      |           | 13419. 00 | 13419. 00 | Cr |  |  |
| 8    | 08/Apr/1                                                                                                    | 16      | PU   | PURCHASE             |           | 5087. 00  | 18506. 00 | Cr |  |  |
| 24   | 09/Jun/1                                                                                                    | 340391  | PY   | STATE BANK OF INDIA  | 13419. 00 |           | 5087. 00  | Cr |  |  |
| 58   | 07/Jul/1                                                                                                    | 271     | PU   | PURCHASE             |           | 8348. 00  | 13435. 00 | Cr |  |  |
| 49   | 27/Jul/1                                                                                                    | 340415  | PY   | STATE BANK OF INDIA  | 5087. 00  |           | 8348. 00  | Cr |  |  |
|      |                                                                                                    |         |      | ***Transaction Total | 18506. 00 | 13435. 00 |           |    |  |  |
|      |                                                                                                    |         |      | ***Closing Balance C | 8348. 00  |           |           |    |  |  |
|      |                                                                                                    |         |      | ***TOTAL AMOUNT      | 26854. 00 | 26854. 00 |           |    |  |  |

#### T\_Ledger

This reports gives you the account statement in t\_shape as usually done by Accountants.

| From: 01/04/2012 To: 10/10/2012 Page No.: 1 |    |          |                 |            |    |    |          |                   |                   |  |  |  |
|---------------------------------------------|----|----------|-----------------|------------|----|----|----------|-------------------|-------------------|--|--|--|
| V.NC                                        |    | DATE     | PARTICULARS     | DEBIT V.NO |    | 0  | DATE     | PARTICULARS CR    | ARTICULARS CREDIT |  |  |  |
|                                             |    |          | OPENING BALANCE | 8593. 00   | 5  | RC | 27/Apr/1 | STATE BANK OF IND | 4816. 00          |  |  |  |
| 10                                          | SA | 10/Apr/1 | SALES A/C       | 5775. 00   |    |    |          | Ch.No.: 458752 T  |                   |  |  |  |
| 20                                          | SA | 27/Apr/1 | SALES A/C       | 4095.00    |    |    |          |                   |                   |  |  |  |
| 26                                          | SA | 09/May/1 | SALES A/C       | 4988.00    | 12 | RC | 21/May/1 | STATE BANK OF IND | 945. 00           |  |  |  |
| 29                                          | SA | 13/May/1 | SALES A/C       | 4200.00    |    |    |          | Ch.No.: 458886 T  |                   |  |  |  |
| 33                                          | SA | 17/May/1 | SALES A/C       | 1890. 00   |    |    |          |                   |                   |  |  |  |
| 36                                          | SA | 20/May/1 | SALES A/C       | 2379. 00   | 22 | RC | 12/Jun/1 | STATE BANK OF IND | 3948. 00          |  |  |  |
| 42                                          | SA | 30/May/1 | SALES A/C       | 5775. 00   |    |    |          | Ch.No.: 458997 T  |                   |  |  |  |
| 49                                          | SA | 10/Jun/1 | SALES A/C       | 5093.00    |    |    |          |                   |                   |  |  |  |
| 55                                          | SA | 26/Jun/1 | SALES A/C       | 4200.00    |    |    |          |                   |                   |  |  |  |
| 79                                          | SA | 04/Jul/1 | SALES A/C       | 5932. 00   |    |    |          |                   |                   |  |  |  |
| 127                                         | SA | 27/Jul/1 | SALES A/C       | 9975. 00   |    |    |          |                   |                   |  |  |  |
| 136                                         | SA | 08/Aug/1 | SALES A/C       | 578. 00    |    |    |          |                   |                   |  |  |  |
|                                             |    | 0115     |                 |            |    |    |          |                   |                   |  |  |  |
|                                             |    |          | TOTAL AMOUNT    | 63473. 00  |    |    |          | TOTAL AMOUNT      | 9709. 00          |  |  |  |
|                                             |    |          |                 |            |    |    |          | Closing Bal. Dr.  | 53764. 00         |  |  |  |

#### **Group Ledger**

If multiple or all ledgers are to be printed simultaneously then you get it in this report. It shows all the ledgers of selective group. This saves much of your time at the time of final reports to be printed & Submitted.

|     | TESTING COMPANY P. LTD  GROUP LEDGER OF SUNDRY CREDITORS  From: 01/04/2012 To: 10/10/2012 Page No.: 1 |          |    |                     |          |           |           |    |  |  |  |
|-----|----------------------------------------------------------------------------------------------------|----------|----|---------------------|----------|-----------|-----------|----|--|--|--|
| VOU | CDATE                                                                                                 | BILL NO. |    | PARTICULARS         | DEBIT    | CREDIT    | BALANCE   |    |  |  |  |
|     |                                                                                                    |          | -  | *** A.B. BROTHERS   |          |           |           |    |  |  |  |
|     | 01/Apr/12                                                                                             |          |    | OPENING BALANCE     | 0.00     |           |           |    |  |  |  |
| 145 | 20/Jul/12                                                                                             | 0997     | SA | SALES A/C           | 139. 00  |           | 139. 00   | Dr |  |  |  |
|     |                                                                                                    |          |    | TOTAL               | 139. 00  | 0. 00     | 139. 00   | Dr |  |  |  |
|     |                                                                                                    |          |    | *** AMI ENTERPRISE  |          |           |           |    |  |  |  |
|     | 01/Apr/12                                                                                             |          |    | OPENING BALANCE     |          | 13419. 00 | 13419. 00 | Cr |  |  |  |
| 8   | 08/Apr/12                                                                                             | 16       | PU | PURCHASE            | 1        | 5087.00   | 18506. 00 |    |  |  |  |
| 24  | 09/Jun/12                                                                                             |          | PY | STATE BANK OF INDIA | 13419.00 |           | 5087. 00  | Cr |  |  |  |
| 58  | 07/Jul/12                                                                                             | 271      | PU | PURCHASE            |          | 8348. 00  | 13435. 00 | Cr |  |  |  |
| 49  | 27/Jul/12                                                                                             |          | PY | STATE BANK OF INDIA | 5087. 00 |           | 8348. 00  | Cr |  |  |  |
|     |                                                                                                    |          |    | TOTAL               | 18506.00 | 26854.00  | 8348. 00  | Cr |  |  |  |

#### o Ledger Daily / Monthly Summary

Account statement in a daily summarized manner that means you will get daily totals of credit & debit entries date wise for selective dates.

|                                 | SMART So<br>mahalaxmi Center,Ramb   |             | ninagar    |    |  |  |  |  |  |  |
|---------------------------------|-------------------------------------|-------------|------------|----|--|--|--|--|--|--|
| DA                              | DAILY SUMMARY OF PRAJAPATI BROTHERS |             |            |    |  |  |  |  |  |  |
|                                 |                                     |             |            |    |  |  |  |  |  |  |
| From: 01/04/2015 To: 15/08/2015 |                                     |             |            |    |  |  |  |  |  |  |
| DATE                            | DEBIT                               | CREDIT      | BALANCE    |    |  |  |  |  |  |  |
| 01/04/15                        |                                     | 100000.00   | 100000.00  | Dr |  |  |  |  |  |  |
| 15/06/15                        | 844. 31                             | 10          | 100834. 31 | Dr |  |  |  |  |  |  |
| 08/07/15                        |                                     | 17150       | 83684. 31  | Dr |  |  |  |  |  |  |
| 30/07/15                        | 2201                                |             | 85885. 31  | Dr |  |  |  |  |  |  |
| 31/07/15                        |                                     | 63760       | 22125. 31  | Dr |  |  |  |  |  |  |
| 01/08/15                        | 12350                               | 2310        | 32165. 31  | Dr |  |  |  |  |  |  |
| 05/08/15                        | 3250                                | ec:5655/57W | 35415. 31  | Dr |  |  |  |  |  |  |
| 08/08/15                        |                                     | 5000        | 30415. 31  | Dr |  |  |  |  |  |  |
| TOTAL                           | 118645. 31                          | 103230. 00  | 15415. 31  | Dr |  |  |  |  |  |  |
|                                 |                                     |             |            |    |  |  |  |  |  |  |
|                                 |                                     |             |            |    |  |  |  |  |  |  |
|                                 |                                     |             |            |    |  |  |  |  |  |  |

#### M I S Reports: Interest Calculation

This report gives you the daily product wise interest calculation of a selective account for the given dates.

|           | INTREST CALCULATION LEDGER OF AMI ENTERPRISE From: 01/04/2012 To: 10/10/2012 Page No.: 1 |                   |          |           |           |         |         |          |          |  |  |  |
|-----------|------------------------------------------------------------------------------------------|-------------------|----------|-----------|-----------|---------|---------|----------|----------|--|--|--|
| DATE      |                                                                                          | PARTY             | BALANCE  | D         | AΥ        | INT.Dr. | INT.Cr. |          |          |  |  |  |
| 01/Apr/12 |                                                                                          | OPENING BALANCE   |          | 13419. 00 | 13419. 00 | Cr      |         |          |          |  |  |  |
| 08/Apr/12 | PU                                                                                       | PURCHASE          |          | 5087. 00  | 18506. 00 | Cr      | 7       |          | 46. 32   |  |  |  |
| 09/Jun/12 | PY                                                                                       | STATE BANK OF IND | 13419.00 |           | 5087. 00  | Cr      | 62      |          | 565. 83  |  |  |  |
| 07/Jul/12 | PU                                                                                       | PURCHASE          |          | 8348. 00  | 13435. 00 | Cr      | 28      |          | 70. 24   |  |  |  |
| 27/Jul/12 | PY                                                                                       | STATE BANK OF IND | 5087.00  |           | 8348. 00  | Cr      | 20      |          | 132. 51  |  |  |  |
| 10/Oct/12 |                                                                                          |                   |          |           |           |         | 75      |          | 308. 76  |  |  |  |
|           |                                                                                          | ***Total          | 18506.00 | 26854. 00 |           |         |         | 0.00     | 1123. 66 |  |  |  |
|           |                                                                                          | ***Closing Balanc | 8348.00  |           |           |         |         | 1123, 66 |          |  |  |  |

#### **Group Wise Interest Calculation**

This report gives you the daily product wise interest calculation of a selective account for the given dates for all the accounts lying in the same group which is selected.

|              |          |    | COOLID LEDGED OF SUI                                   | NIDDY DEDITOR                                                                                                    | 0         |             |          |  |
|--------------|----------|----|--------------------------------------------------------|----------------------------------------------------------------------------------------------------|-----------|-------------|----------|--|
|              |          |    | GROUP LEDGER OF SUI<br>From: 01/04/2015 To: 15/08/2015 |                                                                                                    | 3         | Page No.: 2 |          |  |
| DATE         | BILL NO. | -  | PARTICULARS                                            | DEBIT                                                                                                    | CREDIT    | BALANCE     | T        |  |
|              | 77       | 9  | TOTAL                                                  | 6000.00                                                                                                    | 16711.00  | 10711.00    | Сг       |  |
|              |          |    | *** PRAJAPATI BROTHERS                                 |                                                                                                    |           |             |          |  |
| 10476 LUCKUS |          |    | AHMEDABAD GUJRAT                                       | A CONTRACTOR OF THE STATE OF THE STATE OF TH |           |             |          |  |
| 01/04/15     |          | 1  | OPENING BALANCE                                        | 100000.00                                                                                                    |           | 100000.00   |          |  |
| 15/06/15     | 0003     | SA | SALES A/C                                              | 844. 31                                                                                                    |           | 100844. 31  | 7.7      |  |
| 15/08/15     | 0003     | SA | CASH A/C                                               | 3                                                                                                    | 10.00     | 100834. 31  | 4        |  |
| 08/07/15     | 500011   | RC | BANK OF BARODA                                         | - KC - 94                                                                                                    | 15000.00  | 85834. 31   | Dr       |  |
| 08/07/15     |          | RC | BANK OF BARODA                                         |                                                                                                    | 2150.00   | 83684.31    | Dr       |  |
| 30/07/15     | 0        | PY | BANK OF BARODA                                         | 1250.00                                                                                                    |           | 84934.31    | Dr       |  |
| 30/07/15     | 0007     | SA | SALES A/C                                              | 951.00                                                                                                    |           | 85885. 31   | Dr       |  |
| 31/07/15     | 101      | PU | PURCHASE A/C                                           | 9 3                                                                                                    | 63760, 00 | 22125.31    | Dr       |  |
| 01/08/15     | 1        | PY | BANK OF BARODA                                         | 12350.00                                                                                                    |           | 34475. 31   | Dr       |  |
| 01/08/15     |          | RC | BANK OF BARODA                                         |                                                                                                    | 2310.00   | 32165.31    | Dr       |  |
| 05/08/15     | 2        | PY | BANK OF BARODA                                         | 3250.00                                                                                                    |           | 35415.31    | Dr       |  |
| 08/08/15     | 3250     | RC | BANK OF BARODA                                         | 8 8                                                                                                    | 5000.00   | 30415. 31   | Dr       |  |
| 15/08/15     |          | RC | BANK OF BARODA                                         |                                                                                                    | 15000.00  | 15415. 31   | Dr       |  |
|              |          |    | TOTAL                                                  | 118645. 31                                                                                                    | 103230.00 | 15415. 31   | Dr       |  |
|              |          | +  | *** VISHAL                                             |                                                                                                    |           |             | $\vdash$ |  |
|              |          | ä  | ALIGHARD KKAKSDJFK                                     | 8 8                                                                                                    |           | i i         |          |  |
| 01/04/15     |          |    | OPENING BALANCE                                        | 10.00                                                                                                    |           | 10, 00      | Dr       |  |
| 15/06/15     | 0001     | SA | SALES A/C                                              | 469. 61                                                                                                    |           | 479. 61     | Dr       |  |
| 15/06/15     | 0002     | SA | SALES A/C                                              | 2644. 04                                                                                                    |           | 3123.65     | Dr       |  |
|              | 72.      | *  | TOTAL                                                  | 3123. 65                                                                                                    | 0.00      | 3123. 65    | Dr       |  |

\

#### **Final Reports**

All the reports like Trail balance, Profit & Loss in respective formats are available here.

#### o <u>Trial Balance</u>

This report shoes you all group heads & their underlying ledger in T shape.

#### <u>Trail Balance – Datail- T Shape</u>

| ***Total                                         | 22,131,807.15            | ***Total                            | 22131807.15              |
|--------------------------------------------------|--------------------------|-------------------------------------|--------------------------|
| Ser tart or by Se                                | 55,400.00                |                                     |                          |
| CASH A/C                                         | 68,400.00                |                                     |                          |
| **CASH ACCOUNTS                                  | 68.400.00                | VISITWAS FLASTIC                    | 04,313.00                |
| BANK OF BARODA<br>BANK OF INDIA                  | 2,166.66                 | VISHWAS PLASTIC                     | 64,313.00                |
| BANK OF BARODA                                   | 16,439.79                | URVI PLASTIC INDUSTRIES             | 299,040.00               |
| **BANK ACCOUNTS                                  | 570,379.34               | UMA PLASTIC INDUSTRIES              | 255,360.00               |
| AMIT TOOLS CO                                    | 18,660.00                | SIDDHI VINAYAK RUBBER               | 29,925.00                |
| AMBICA SANITARY SUPPLAYAR  AMBICA SALES AGENCIES | 5,197.00<br>419.00       | RUSHPAK POLYMERS                    | 380,728.00<br>103,845.00 |
| **SUNDRY DEBITORS  AMBICA SANITARY SUPPLAYAR     | 1,715,910.00<br>5,197.00 | MARUTI PRINT PACK<br>REVATI PLASTIC | 37,735.00                |
| J.M.SHAH                                         | 55,352.00                | MAHALAXMI ENTERPRISE                | 157,500.00               |
| **LOANS & ADVANCES (ASSET)                       | 55,352.00                | DIVYA PLASTIC                       | 93,000.00                |
| P.P.F.                                           | 517,000.00               | DEEPAK PLASTIC                      | 600,000.00               |
| NATIONAL SAVING CERTIFICATE                      | 5,000.00                 | ALLWYN ENTERPRISE                   | 47,250.00                |
| L&T BOND                                         | 20,000.00                |                                     | 2,068,696.00             |
| **INVESTMENTS                                    | 822,662.48               | SHOP DEPOSITE (SATYAM)              | 37,500.00                |
| SHOP PURCHASE (SATYAM)                           | 390,090.00               | PRABHU ENTERPRISE                   | 300,000.00               |
| SHOP PURCHASE (BOB)                              | 1,928,679.50             | JAYSHRIBEN M. SHAH                  | 184,757.00               |
| MAKAN PURCHASE (YAMUNA -72)                      | 1,320,190.00             | JAGDISHCHANDRA M. SHAH              | 492,418.00               |
| **FIXED ASSETS                                   | 3,638,959.50             | ICICI BANK CAR LONE                 | 265,050.60               |
| VYAVSAY VERO                                     | 2,400.00                 | CITI BANK LONE                      | 507,278.50               |
| VAHIVATI KHARCH                                  | 2,400.00                 | BOB BHADA DEPOSITE                  | 168,000.00               |
| MUNICIPAL TAX                                    | 20,869.00                |                                     | 144,500.00               |
| BANK COMMISSION                                  |                          | **LOANS (LIABILITY)>                | 2,099,504.10             |
| AUDIT FEES                                       | -,                       | MANISH J. SHAH                      | 5,616,009.05             |
| **MISC. EXPENSES                                 |                          | **CAPITAL ACCOUNTS                  | 5,616,009.05             |
| PURCHASE A/C                                     | 8,902,669.00             |                                     | 3,242.00                 |
| **PURCHASE ACCOUNTS                              | 8,902,669.00             | **MISC. INCOME                      | 3,242.00                 |
| OPENING BALANCE                                  | 484,814.00               |                                     | 12,344,356.00            |
| **OPENING STOCK                                  | 484,814.00               | **SALES ACCOUNTS                    | 12,344,356.00            |
| Particulars                                      | Debit                    | Particulars                         | Credit                   |
|                                                  |                          |                                     |                          |
| From : 0                                         | 01/Apr/2014 To : :       | 31/Mar/2015                         |                          |
| TRAIL                                            | BALANCE - DETAI          | L - T SHAPE                         |                          |
| D                                                | EEP SOLUT                | IONS                                |                          |
|                                                  | === 60111=               | 10116                               |                          |

#### <u>Trail Balance – Datail- Vartical</u>

| DEED COLUTIONS               |                                               |                |             |             |             |             |  |
|------------------------------|-----------------------------------------------|----------------|-------------|-------------|-------------|-------------|--|
| DEEP SOLUTIONS               |                                               |                |             |             |             |             |  |
|                              | TRAIL BALANCE - TRAIL BALANCE DETAIL VERTICAL |                |             |             |             |             |  |
|                              | From: 0                                       | 1/Apr/2014 To: | 31/Mar/2015 |             |             |             |  |
|                              |                                               |                |             |             |             |             |  |
| NAME                         | DEBIT                                         | CREDIT         | DEBIT       | CREDIT      | DEBIT       | CREDIT      |  |
| **OPENING STOCK              | 484814                                        | 0              | 0           | 0           | 484814      | 0           |  |
| OPENING BALANCE              | 484814                                        | 0              | 0           | 0           | 484814      | 0           |  |
| **PURCHASE ACCOUNTS          | 0                                             | 0              | 8902672.14  | 3.14        | 8902669     | 0           |  |
| PURCHASE A/C                 | 0                                             | 0              | 8902672.14  | 3.14        | 8902669     | 0           |  |
| **SALES ACCOUNTS             | 0                                             | 0              | 545         | 12344901    | 0           | 12344356    |  |
| SALES A/C                    | 0                                             | 0              | 545         | 12344901    | 0           | 12344356    |  |
| **MISC. EXPENSES             | 0                                             | 0              | 2016985.45  | 371795.45   | 1645190     | 0           |  |
| ADVANCE TAX                  | 0                                             | 0              | 40000       | 40000       | 0           | 0           |  |
| AUDIT FEES                   | 0                                             | 0              | 6000        | 0           | 6000        | 0           |  |
| **SUNDRY DEBITORS            | 2199493                                       | 68558          | 11029713    | 11444738    | 1715910     | 0           |  |
| AADINATH CORPORATION         | 0                                             | 0              | 81236       | 81236       | 0           | 0           |  |
| AASIRVAD HARDWARE & TOOLS    | 0                                             | 0              | 10866       | 10866       | 0           | 0           |  |
| ABDUL RAB SADIKBHAI          | 0                                             | 0              | 20000       | 10999       | 0           |             |  |
| AMBICA SANITARY SUPPLAYAR    | 25197                                         | 0              | 0           | 20000       | 5197        | 0           |  |
| **BANK ACCOUNTS              | 386151.49                                     | 0              | 13617429.85 | 13433202    | 570379.34   | 0           |  |
| BANK OF BARODA               | 68381.79                                      | 0              |             | 773895      | 16439.79    | 0           |  |
| BANK OF INDIA                | 1984.66                                       | 0              | 182         | 0           | 2166.66     | 0           |  |
| **CASH ACCOUNTS              | 25000                                         | 0              | 2543856     | 2500456     | 68400       | 0           |  |
| CASH A/C                     | 25000                                         | 0              | 2543856     | 2500456     | 68400       | 0           |  |
| **CAPITAL ACCOUNTS           | 0                                             | 4563452.95     | 371795.45   | 1424351.55  | 0           | 5616009.05  |  |
| MANISH J. SHAH               | 0                                             | 4563452.95     | 371795.45   | 1424351.55  | 0           | 5616009.05  |  |
| **LOANS (LIABILITY)>         | 0                                             | 2738005.35     | 1050435     | 411933.75   | 0           | 2099504.1   |  |
| ANANDIBEN J. SHAH            | 0                                             | 144500         | 0           | 0           | 0           | 144500      |  |
| BHIKHABHAI SHANKARBHAI DABHI | 0                                             | 0              | 18000       | 18000       | 0           | 0           |  |
| **SUNDRY CREDITORS           | 0                                             | 1788281        | 8728638     | 9009053     | 0           | 2068696     |  |
| AADINATH POLYMERS            | 0                                             | 240713         | 780597      | 539884      | 0           | 0           |  |
| ALLWYN ENTERPRISE            | 0                                             | 0              | 183540      | 230790      | 0           | 47250       |  |
| DALAL ENTERPRISES            | 0                                             | 58212          | 317589      | 259377      | 0           | 0           |  |
| ***Total                     | 9172000.3                                     | 9172000.3      | 52507847.74 | 52507847.74 | 22131807.15 | 22131807.15 |  |

# <u>Trail Balance – Summery- T Shape</u>

|                            |                       | UTIONS<br>NIRALA HOUSE, NR, GAYATRI MANDIR,<br>MRAIWADI AHMEDABAD-380026 |              |
|----------------------------|-----------------------|--------------------------------------------------------------------------|--------------|
|                            | TRAIL BALAN           | CE SUMMARY                                                               |              |
|                            |                       |                                                                          | Page No.: 1  |
| From                       | : 01/04/2014 To : 31/ | 03/2015                                                                  |              |
| Particulars                | Debit                 | Particulars                                                              | Credit       |
| **OPENING STOCK            | 484814.00             | **SALES ACCOUNTS                                                         | 12344356.00  |
| **PURCHASE ACCOUNTS        | 8902669.00            | **MISC. INCOME                                                           | 3242.00      |
| **DIRECT EXPENSES          | 2759972. 00           | **CAPITAL ACCOUNTS                                                       | 5616009.05   |
| **MISC. EXPENSES           |                       | **LOANS (LIABILITY)>                                                     | 2099504. 10  |
| **FIXED ASSETS             |                       | **SUNDRY CREDITORS                                                       | 2068696.00   |
| **INVESTMENTS              | 822662. 48            |                                                                          |              |
| **DEPOSITS (ASSET)         | 31000.00              |                                                                          |              |
| **CURRENT ASSETS>          | 1436498. 83           |                                                                          |              |
| **LOANS & ADVANCES (ASSET) | 55352.00              |                                                                          |              |
| **SUNDRY DEBITORS          | 1715910. 00           |                                                                          |              |
| **BANK ACCOUNTS            | 570379. 34            |                                                                          |              |
| **CASH ACCOUNTS            | 68400.00              |                                                                          |              |
|                            |                       |                                                                          |              |
|                            |                       |                                                                          |              |
| ***Total                   | 22131807. 15          | ***Total                                                                 | 22131807. 15 |

#### <u>Trail Balance – Datail- Vartical</u>

|                            | 18 RAJKUMAI | DEEP SOL<br>R IND. ESTATE, N<br>. HIGHWAY - 8 AN | UTIONS<br>NIRALA HOUSE, N | IR, GAYATRI MAI<br>DABAD-380026 | NDIR,        |              |
|----------------------------|-------------|--------------------------------------------------|---------------------------|---------------------------------|--------------|--------------|
|                            |             | TDAII BALAN                                      | ICE SUMMAR                | v                               |              |              |
|                            |             | TRAIL DALAN                                      | ICE SOMMAN                | '                               | Page         | No.: 1       |
|                            | From : 0:   | 1/04/2014 To : 31/                               | 03/2015                   |                                 | rage         | NO 1         |
|                            |             |                                                  |                           |                                 |              |              |
| NAME                       | DEBIT       | CREDIT                                           | DEBIT                     | CREDIT                          | DEBIT        | CREDIT       |
| **OPENING STOCK            | 484814. 00  | 0.00                                             | 0.00                      | 0.00                            | 484814. 00   | 0. 00        |
| **PURCHASE ACCOUNTS        | 0. 00       | 0.00                                             | 8902672. 14               | 3. 14                           | 8902669. 00  | 0. 00        |
| **DIRECT EXPENSES          | 0. 00       | 0.00                                             | 2759972.00                | 0.00                            | 2759972. 00  | 0. 00        |
| **SALES ACCOUNTS           | 0. 00       | 0.00                                             | 545.00                    | 12344901.00                     | 0. 00        | 12344356. 00 |
| **MISC. EXPENSES           | 0. 00       | 0.00                                             | 2016985. 45               | 371795. 45                      | 1645190. 00  | 0.00         |
| **MISC. INCOME             | 0. 00       | 0.00                                             | 408043.85                 | 411285. 85                      | 0. 00        | 3242. 00     |
| **FIXED ASSETS             | 3638959. 50 | 0.00                                             | 0.00                      | 0.00                            | 3638959. 50  | 0. 00        |
| **INVESTMENTS              | 713959. 48  | 0.00                                             | 273355.00                 | 164652. 00                      | 822662. 48   | 0. 00        |
| **DEPOSITS (ASSET)         | 31000.00    | 0.00                                             | 0.00                      | 0.00                            | 31000.00     | 0.00         |
| **CURRENT ASSETS>          | 1626789. 83 | 0.00                                             | 55710.00                  | 246001.00                       | 1436498. 83  | 0. 00        |
| **LOANS & ADVANCES (ASSET) | 52130.00    | 0.00                                             | 748697.00                 | 745475. 00                      | 55352. 00    | 0. 00        |
| **SUNDRY DEBITORS          | 2130935.00  | 0.00                                             | 11029713.00               | 11444738.00                     | 1715910. 00  | 0. 00        |
| **BANK ACCOUNTS            | 386151. 49  | 0.00                                             | 13617429.85               | 13433202. 00                    | 570379. 34   | 0. 00        |
| **CASH ACCOUNTS            | 25000.00    | 0.00                                             | 2543856.00                | 2500456.00                      | 68400.00     | 0. 00        |
| **CAPITAL ACCOUNTS         | 0. 00       | 4563452. 95                                      | 371795. 45                | 1424351. 55                     | 0. 00        | 5616009.05   |
| **LOANS (LIABILITY)>       | 0. 00       | 2738005.35                                       | 1050435.00                | 411933. 75                      | 0. 00        | 2099504. 10  |
| **SUNDRY CREDITORS         | 0. 00       | 1788281. 00                                      | 8728638.00                | 9009053.00                      | 0. 00        | 2068696. 00  |
|                            |             |                                                  |                           |                                 |              |              |
| ***Total                   | 9172000. 30 | 9172000. 30                                      | 52507847.74               | 52507847.74                     | 22131807. 15 | 22131807. 15 |

#### Profit\_Loss Account

This option shows you the trading Account in T-shape and then getting the gross profit from the trading account. It displayed the profit & loss figure & gives you the net profit of the given time period.

#### P & L Detail - T Shape

| DEEP SOLUTIONS       |                                       |                  |               |  |  |  |  |
|----------------------|---------------------------------------|------------------|---------------|--|--|--|--|
| Profi                | Profit & Loss Account - DETAIL TSHAPE |                  |               |  |  |  |  |
| Fro                  | m : 01/Apr/2014 To : 31/f             | Mar/2015         |               |  |  |  |  |
|                      |                                       |                  |               |  |  |  |  |
|                      |                                       |                  |               |  |  |  |  |
| Expesnes             | Debit                                 | Income           | Credit        |  |  |  |  |
| **OPENING STOCK      | 484,814.00                            | **SALES ACCOUNTS | 12,344,356.00 |  |  |  |  |
| OPENING BALANCE      | 484,814.00                            | SALES A/C        | 12,344,356.00 |  |  |  |  |
| **PURCHASE ACCOUNTS  | 8,902,669.00                          | ***Closing Stock | 1,445,046.00  |  |  |  |  |
| PURCHASE A/C         | 8,902,669.00                          |                  |               |  |  |  |  |
| **DIRECT EXPENSES    | 2,759,972.00                          |                  |               |  |  |  |  |
| MACHIN KARIGAR PAGAR | 414,610.00                            |                  |               |  |  |  |  |
| TORRENT POWER (AEC)  | 2,172,601.00                          |                  |               |  |  |  |  |
| VAT ACCOUNT          | 172,761.00                            |                  |               |  |  |  |  |
| ***GROSS PROFIT      | 1,641,947.00                          |                  |               |  |  |  |  |
|                      |                                       |                  |               |  |  |  |  |
| ***Total             | 13,789,402.00                         | ***Total         | 13,789,402.00 |  |  |  |  |
| **MISC. EXPENSES     | 1,645,190.00                          | **GROSS PROFIT   | 1,641,947.00  |  |  |  |  |
| AUDIT FEES           | 6,000.00                              | **MISC. INCOME   | 3,242.00      |  |  |  |  |
| BANK COMMISSION      | 1,134.00                              | BANK VYAJ        | 3,242.00      |  |  |  |  |
| BONUS KHATU          | 46,651.00                             |                  |               |  |  |  |  |
| CAR INSURANCE        | 19,197.00                             |                  |               |  |  |  |  |
| CAR LONE VYAJ KATHU  | 35,919.00                             |                  |               |  |  |  |  |
| CHOKIYAT PAGAR       | 43,200.00                             |                  |               |  |  |  |  |
|                      |                                       |                  |               |  |  |  |  |
| ***Total             | 1,645,190.00                          | ***Total         | 1,645,190.00  |  |  |  |  |

#### P & L Detail - Vertical

| DEEP SOLUTIONS                            |               |               |  |  |  |
|-------------------------------------------|---------------|---------------|--|--|--|
| PROFIT AND LOSS ACCOUNT - DETAIL VERTICAL |               |               |  |  |  |
| From: 01/Apr/2014 To: 31/Mar/2015         |               |               |  |  |  |
|                                           |               |               |  |  |  |
| Particulars                               | DEBIT         | CREDIT        |  |  |  |
| **SALES ACCOUNTS                          |               | 12,344,356.00 |  |  |  |
| SALES A/C                                 |               | 12,344,356.00 |  |  |  |
| ***Closing Stock                          |               | 1,445,046.00  |  |  |  |
|                                           |               |               |  |  |  |
| **OPENING STOCK                           | 484,814.00    |               |  |  |  |
| OPENING BALANCE                           | 484,814.00    |               |  |  |  |
| **PURCHASE ACCOUNTS                       | 8,902,669.00  |               |  |  |  |
| PURCHASE A/C                              | 8,902,669.00  |               |  |  |  |
| **DIRECT EXPENSES                         | 2,759,972.00  |               |  |  |  |
| MACHIN KARIGAR PAGAR                      | 414,610.00    |               |  |  |  |
| TORRENT POWER (AEC)                       | 2,172,601.00  |               |  |  |  |
| VAT ACCOUNT                               | 172,761.00    |               |  |  |  |
| ***GROSS PROFIT                           | 1,641,947.00  |               |  |  |  |
| ***Total                                  | 13,789,402.00 | 13,789,402.00 |  |  |  |
| ***GROSS PROFIT                           |               | 1,641,947.00  |  |  |  |
| **MISC. INCOME                            | 3,242.00      | 3,242.00      |  |  |  |
| BANK VYAJ                                 |               | 3,242.00      |  |  |  |
| **MISC. EXPENSES                          | 1,645,190.00  |               |  |  |  |
| AUDIT FEES                                | 6,000.00      |               |  |  |  |
| BANK COMMISSION                           | 1,134.00      |               |  |  |  |
| BONUS KHATU                               | 46,651.00     |               |  |  |  |
| CAR INSURANCE                             | 19,197.00     |               |  |  |  |
| ***Total                                  | -1645190      | 1,645,190.00  |  |  |  |

# P & L Summary – T Shape

| DEEP SOLUTIONS      |                         |                     |               |  |  |
|---------------------|-------------------------|---------------------|---------------|--|--|
| PROFIT A            | AND LOSS ACCOUN         | NT - SUMMARY TSHAPE |               |  |  |
| Fro                 | m : 01/Apr/2014 7       | To : 31/Mar/2015    |               |  |  |
|                     |                         |                     |               |  |  |
|                     |                         |                     |               |  |  |
| Expesnes            | Debit                   | Income              | Credit        |  |  |
| **OPENING STOCK     | 484,814.00              | **SALES ACCOUNTS    | 12,344,356.00 |  |  |
| **PURCHASE ACCOUNTS | 8,902,669.00            | ***Closing Stock    | 1,445,046.00  |  |  |
| **DIRECT EXPENSES   | 2,759,972.00            |                     |               |  |  |
| ***Gross Profit     | 1,641,947.00            |                     |               |  |  |
|                     |                         |                     |               |  |  |
| ***Total            | 10,899,310.00           | ***Total            | 10,899,310.00 |  |  |
|                     |                         |                     |               |  |  |
|                     |                         |                     |               |  |  |
| **MISC. EXPENSES    | 1,645,190.00            | ***GROSS PROFIT     | 1,641,947.00  |  |  |
|                     | **MISC. INCOME -3242.00 |                     |               |  |  |
|                     |                         |                     |               |  |  |
|                     |                         |                     |               |  |  |
| ***Total            | 1,645,190.00            | ***Total            | 1,645,190.00  |  |  |

#### <u>P&LSummary - Vertical</u>

| DEEP SOLUTIONS          |                                 |               |  |  |  |
|-------------------------|---------------------------------|---------------|--|--|--|
| PROFIT AND L            | PROFIT AND LOSS - SMRY VERTICAL |               |  |  |  |
| From : 01/Apr/2         | 2014 To : 31/Mar/               | 2015          |  |  |  |
|                         |                                 |               |  |  |  |
| PARTICULARS             | AMOUNT                          | CREDIT        |  |  |  |
| **SALES ACCOUNTS        |                                 | 12,344,356.00 |  |  |  |
| ***Closing Stock        |                                 | 1,445,046.00  |  |  |  |
| **OPENING STOCK         | 484,814.00                      |               |  |  |  |
| **PURCHASE ACCOUNTS     | 8,902,669.00                    |               |  |  |  |
| **DIRECT EXPENSES       | 2,759,972.00                    |               |  |  |  |
| ***GROSS PROFIT         | 1,641,947.00                    |               |  |  |  |
| ***Total                | 10,899,310.00                   | 10,899,310.00 |  |  |  |
| ***CDOSC DDOSIT         |                                 | 1.641.047.00  |  |  |  |
|                         | ***GROSS PROFIT 1,641,947.00    |               |  |  |  |
| **MISC. INCOME 3,242.00 |                                 |               |  |  |  |
| **MISC. EXPENSES        | 1,645,190.00                    |               |  |  |  |
| ***Total                | 1,645,190.00                    | 1,645,190.00  |  |  |  |

#### **Balance Sheet**

This is a widely followed format of balance sheet which gives the group heads and their respective account totals in a T-shaped formatted.

#### Balance Sheet Summary - T Shape

| DEEP SOLUTIONS                |                             |                            |              |  |  |  |
|-------------------------------|-----------------------------|----------------------------|--------------|--|--|--|
|                               | BALANCE SHEET - SMRY TSHAPE |                            |              |  |  |  |
|                               | From : 01/Apr/20            | 014 To : 31/Mar/2015       |              |  |  |  |
|                               |                             |                            |              |  |  |  |
|                               |                             |                            |              |  |  |  |
| Liabilities                   | Amount                      | Assets                     | Amount       |  |  |  |
| **CAPITAL ACCOUNTS            | 5,616,009.05                | **FIXED ASSETS             | 3,638,959.50 |  |  |  |
| **LOANS (LIABILITY)>          | 2,099,504.10                | **INVESTMENTS              | 822,662.48   |  |  |  |
| **SUNDRY CREDITORS            | 2,068,696.00                | **DEPOSITS (ASSET)         | 31,000.00    |  |  |  |
|                               |                             | **CURRENT ASSETS>          | 1,436,498.83 |  |  |  |
|                               |                             | **LOANS & ADVANCES (ASSET) | 55,352.00    |  |  |  |
|                               |                             | **SUNDRY DEBITORS          | 1,715,910.00 |  |  |  |
|                               |                             | **BANK ACCOUNTS            | 570,379.34   |  |  |  |
|                               |                             | **CASH ACCOUNTS            | 68,400.00    |  |  |  |
| ***Closing Stock 1,445,046.00 |                             |                            |              |  |  |  |
|                               |                             |                            |              |  |  |  |
|                               |                             |                            |              |  |  |  |
| ***Total                      | 9,784,209.15                | ***Total                   | 9,784,209.15 |  |  |  |

#### Balance Sheet Summary - Vertical

| DEEP SOLUTIONS                   |                    |              |  |  |
|----------------------------------|--------------------|--------------|--|--|
| BALANCE SHEET - SUMMARY VERTICAL |                    |              |  |  |
| From : 01/Apr/201                | .4 To : 31/Mar/201 | .5           |  |  |
|                                  |                    |              |  |  |
|                                  |                    |              |  |  |
| Particulars                      | Credit             | Debit        |  |  |
| **CAPITAL ACCOUNTS               | 5,616,009.05       |              |  |  |
| **LOANS (LIABILITY)>             | 2,099,504.10       |              |  |  |
| **SUNDRY CREDITORS               | 2,068,696.00       |              |  |  |
| **FIXED ASSETS                   |                    | 3,638,959.50 |  |  |
| **INVESTMENTS                    |                    | 822,662.48   |  |  |
| **DEPOSITS (ASSET)               |                    | 31,000.00    |  |  |
| **CURRENT ASSETS>                |                    | 1,436,498.83 |  |  |
| **LOANS & ADVANCES (ASSET)       |                    | 55,352.00    |  |  |
| **SUNDRY DEBITORS                |                    | 1,715,910.00 |  |  |
| **BANK ACCOUNTS                  |                    | 570,379.34   |  |  |
| **CASH ACCOUNTS                  |                    | 68,400.00    |  |  |
| ***Closing Stock                 |                    | 1,445,046.00 |  |  |
|                                  |                    |              |  |  |
|                                  |                    |              |  |  |
| ***Total                         | 9,784,209.15       | 9,784,209.15 |  |  |

#### Balance Sheet Detail - T Shape

|                          | DEE          | P SOLUTIONS                 |              |
|--------------------------|--------------|-----------------------------|--------------|
|                          | BALANCE      | SHEET - DETAIL T SHAPE      |              |
|                          | From : 01/A  | pr/2014 To : 31/Mar/2015    |              |
|                          |              |                             |              |
| Liabilities              | Amount       | Assets                      | Amount       |
| **CAPITAL ACCOUNTS       | 5,616,009.05 | **FIXED ASSETS              | 3,638,959.50 |
| MANISH J. SHAH           | 5,616,009.05 | MAKAN PURCHASE (YAMUNA -72) | 1,320,190.00 |
| **LOANS (LIABILITY)>     | 2,099,504.10 | SHOP PURCHASE (BOB)         | 1,928,679.50 |
| ANANDIBEN J. SHAH        | 144,500.00   | SHOP PURCHASE (SATYAM)      | 390,090.00   |
| BOB BHADA DEPOSITE       | 168,000.00   | **INVESTMENTS               | 822,662.48   |
| **SUNDRY CREDITORS       | 2,068,696.00 | L&T BOND                    | 20,000.00    |
| ALLWYN ENTERPRISE        | 47,250.00    | NATIONAL SAVING CERTIFICATE | 5,000.00     |
| DEEPAK PLASTIC           | 600,000.00   | P.P.F.                      | 517,000.00   |
| DIVYA PLASTIC            | 93,000.00    | RIC BOND                    | 20,000.00    |
| MAHALAXMI ENTERPRISE     | 157,500.00   | SHARE KHATU                 | 260,662.48   |
| MARUTI PRINT PACK        | 37,735.00    | **LOANS & ADVANCES (ASSET)  | 55,352.00    |
| REVATI PLASTIC           | 380,728.00   | J.M.SHAH                    | 55,352.00    |
| RUSHPAK POLYMERS         | 103,845.00   | **SUNDRY DEBITORS           | 1,715,910.00 |
| SIDDHI VINAYAK RUBBER    | 29,925.00    | AMBICA SANITARY SUPPLAYAR   | 5,197.00     |
| UMA PLASTIC INDUSTRIES   | 255,360.00   | AMBICA SALES AGENCIES       | 419.00       |
| URVI PLASTSIC INDUSTRIES | 299,040.00   | AMIT TOOLS CO               | 18,660.00    |
| VISHWAS PLASTIC          | 64,313.00    | BHARAT SANITATION           | 20,176.00    |
|                          |              | BHAVANI TRADING CORPORATION | 908.00       |
|                          |              | BHUMISHA TRADERS            | 55,812.00    |
|                          |              | **BANK ACCOUNTS             | 570,379.34   |
|                          |              | BANK OF BARODA              | 16,439.79    |
|                          |              | BANK OF INDIA               | 2,166.66     |
|                          |              | **CASH ACCOUNTS             | 68,400.00    |
|                          |              | CASH A/C                    | 68,400.00    |
|                          |              | ***Closing Stock            | 1,445,046.00 |
| ***Total                 | 9,784,209.15 | ***Total                    | 9,784,209.15 |

#### Balance Sheet Detail - Vertical

| DEEP SOL                                                                                                    | UTIONS          |              |
|----------------------------------------------------------------------------------------------------|-----------------|--------------|
| BALANCE SHEET -                                                                                                    | DETAIL VERTICAL |              |
| From: 01/Apr/2014                                                                                                    | To: 31/Mar/2015 |              |
|                                                                                                    |                 |              |
|                                                                                                    |                 |              |
| Particulars                                                                                                    | Credit          | Debit        |
| **CAPITAL ACCOUNTS                                                                                                    | 5,616,009.05    |              |
| MANISH J. SHAH                                                                                                    | 5,616,009.05    |              |
| **LOANS (LIABILITY)>                                                                                                    | 2,099,504.10    |              |
| ANANDIBEN J. SHAH                                                                                                    | 144,500.00      |              |
| BOB BHADA DEPOSITE                                                                                                    | 168,000.00      |              |
| CITI BANK LONE                                                                                                    | 507,278.50      |              |
| **SUNDRY CREDITORS                                                                                                    | 2,068,696.00    |              |
| ALLWYN ENTERPRISE                                                                                                    | 47,250.00       |              |
| DEEPAK PLASTIC                                                                                                    | 600,000.00      |              |
| DIVYA PLASTIC                                                                                                    | 93,000.00       |              |
| MAHALAXMI ENTERPRISE                                                                                                    | 157,500.00      |              |
| VISHWAS PLASTIC                                                                                                    | 64,313.00       |              |
|                                                                                                    |                 |              |
| **FIXED ASSETS                                                                                                    |                 | 3,638,959.50 |
| MAKAN PURCHASE (YAMUNA -72)                                                                                                    |                 | 1,320,190.00 |
| SHOP PURCHASE (BOB)                                                                                                    |                 | 1,928,679.50 |
| SHOP PURCHASE (SATYAM)                                                                                                    |                 | 390,090.00   |
| **INVESTMENTS                                                                                                    |                 | 822,662.48   |
| L&T BOND                                                                                                    |                 | 20,000.00    |
| NATIONAL SAVING CERTIFICATE                                                                                                    |                 | 5,000.00     |
| P.P.F.                                                                                                    |                 | 517,000.00   |
| **DEPOSITS (ASSET)                                                                                                    |                 | 31,000.00    |
| C S T DEPOSITE                                                                                                    |                 | 10,000.00    |
| ELECTRIC DEPOSITE                                                                                                    |                 | 18,000.00    |
| TELEPHONE DEPOSITE                                                                                                    |                 | 3,000.00     |
| **LOANS & ADVANCES (ASSET)                                                                                                    |                 | 55,352.00    |
| J.M.SHAH                                                                                                    |                 | 55,352.00    |
| **SUNDRY DEBITORS                                                                                                    |                 | 1,715,910.00 |
| AMBICA SANITARY SUPPLAYAR                                                                                                    |                 | 5,197.00     |
| AMBICA SALES AGENCIES                                                                                                    |                 | 419.00       |
| AMIT TOOLS CO                                                                                                    |                 | 18,660.00    |
| BHARAT SANITATION                                                                                                    |                 | 20,176.00    |
| BHAVANI TRADING CORPORATION                                                                                                    |                 | 908.00       |
| **BANK ACCOUNTS                                                                                                    |                 | 570,379.34   |
| BANK OF BARODA                                                                                                    |                 | 16,439.79    |
| BANK OF INDIA                                                                                                    |                 | 2,166.66     |
| **CASH ACCOUNTS                                                                                                    |                 | 68,400.00    |
| CASH A/C                                                                                                    |                 | 68,400.00    |
| ***Closing Stock                                                                                                    |                 | 1,445,046.00 |
| ***Total                                                                                                    | 9,784,209.15    | 9,784,209.15 |
| TO COMMITTED TO COMMITTED TO CO | 3,704,203.13    | 5,704,203.13 |

# **Utilities Menu**

Posting
Update Balance

Settings Year Ending

Merge Account Code Merge Item Code

Merge Salesman Code Delete Party

No Transaction Party No Transaction Items

Calculator Set A/c Period

Update Clearing Date Update Structure

# **Posting**

To Through posting in ledgers and updade current balance

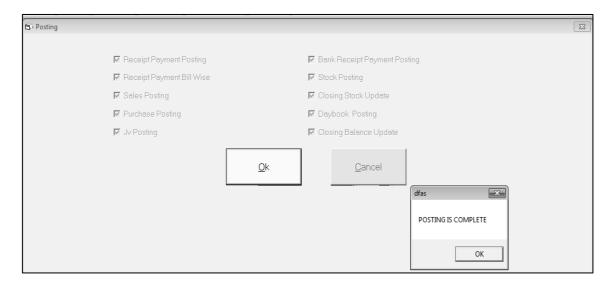

# **Settings: Company Detail**

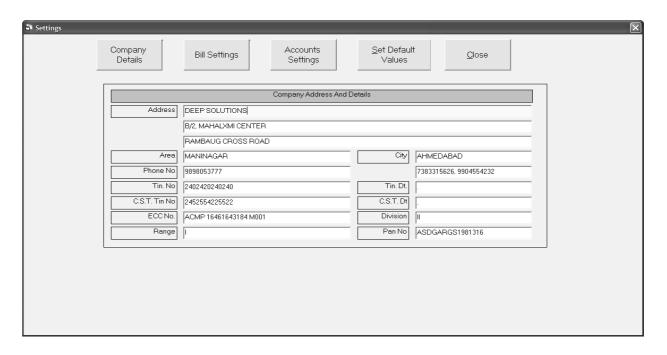

This is a company satting, to fill data of company

# Merge Account Code

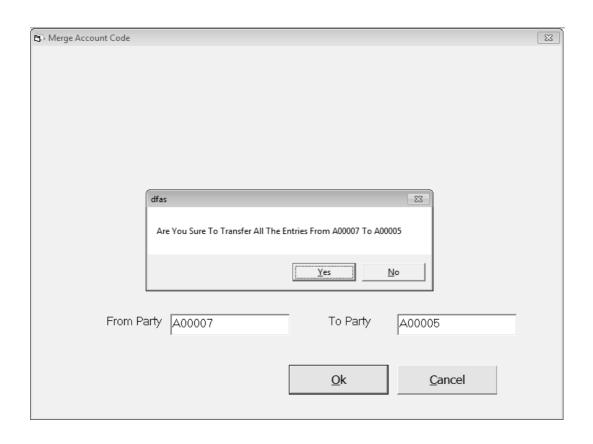

#### **Delete Party**

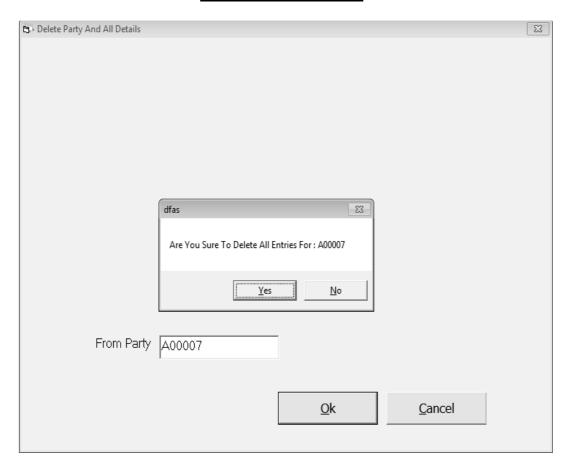

This is utiliti manu to delete party

# Set Accounting Period

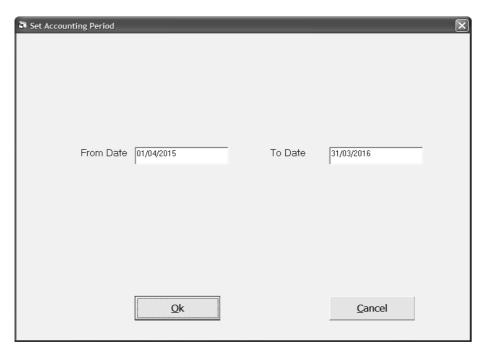

This utility menu use to change accounting period